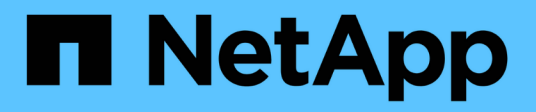

## **Note sulla versione di Cloud Volumes ONTAP 9.7**

Cloud Volumes ONTAP release notes

NetApp December 07, 2023

This PDF was generated from https://docs.netapp.com/it-it/cloud-volumes-ontap-97-relnotes/index.html on December 07, 2023. Always check docs.netapp.com for the latest.

# **Sommario**

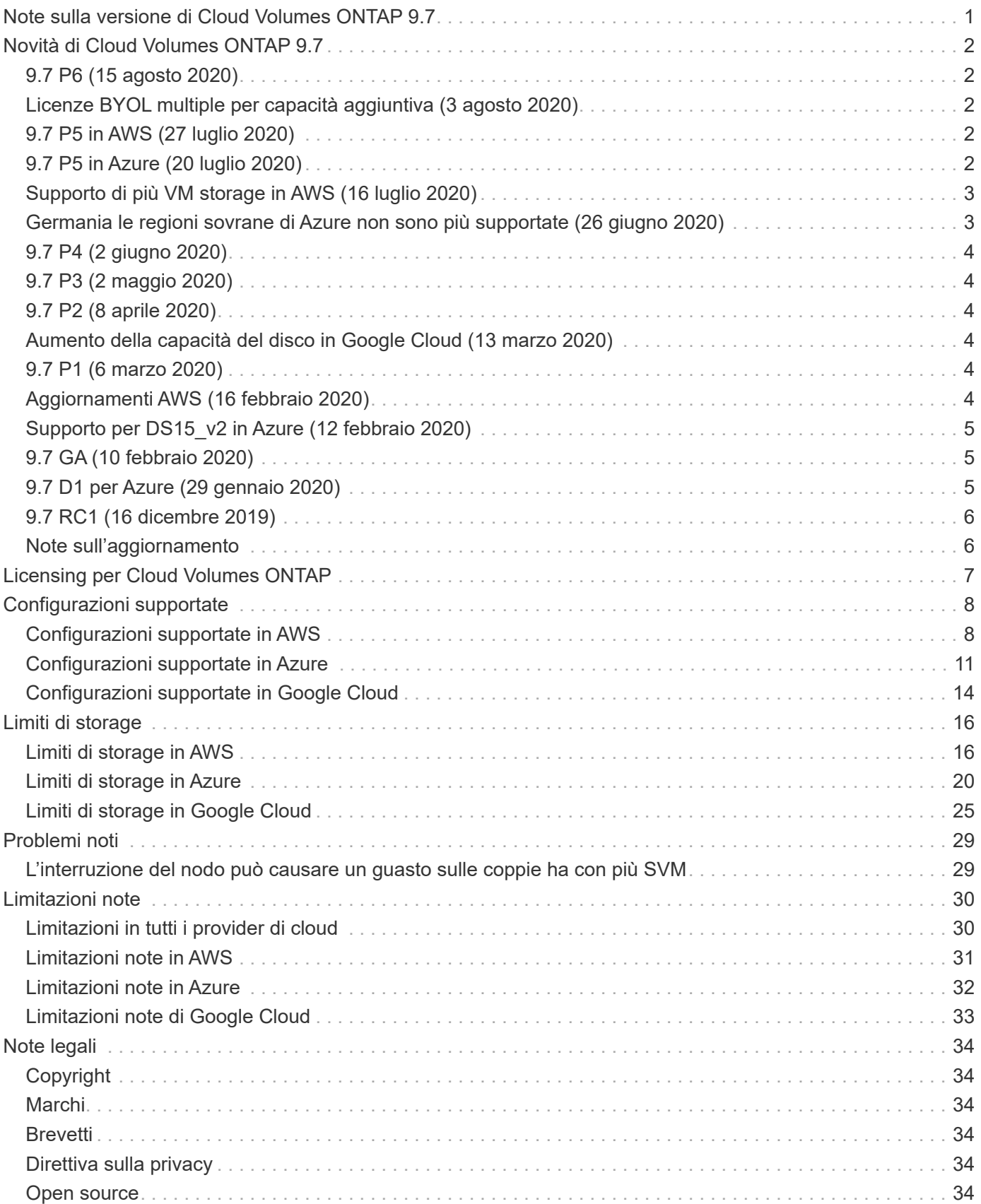

# <span id="page-2-0"></span>**Note sulla versione di Cloud Volumes ONTAP 9.7**

# <span id="page-3-0"></span>**Novità di Cloud Volumes ONTAP 9.7**

Cloud Volumes ONTAP 9.7 include diverse nuove funzionalità e miglioramenti.

Ulteriori funzionalità e miglioramenti sono stati introdotti anche nelle ultime versioni di Cloud Manager. Vedere ["Note di rilascio di Cloud Manager"](https://docs.netapp.com/us-en/bluexp-cloud-volumes-ontap/whats-new.html) per ulteriori informazioni.

# <span id="page-3-1"></span>**9.7 P6 (15 agosto 2020)**

La versione della patch 9.7 P6 per Cloud Volumes ONTAP è ora disponibile tramite Cloud Manager 3.8 e versioni successive. Cloud Manager ti chiederà di aggiornare i sistemi esistenti a questa release di patch. ["Visualizza l'elenco dei bug corretti nella patch P6"](https://mysupport.netapp.com/site/products/all/details/cloud-volumes-ontap/downloads-tab/download/62632/9.7P6) (Accesso al NetApp Support Site richiesto).

### <span id="page-3-2"></span>**Licenze BYOL multiple per capacità aggiuntiva (3 agosto 2020)**

È ora possibile acquistare più licenze per un sistema Cloud Volumes ONTAP BYOL per allocare più di 368 TIB di capacità. Ad esempio, è possibile acquistare due licenze per allocare fino a 736 TIB di capacità a Cloud Volumes ONTAP. Oppure puoi acquistare quattro licenze per ottenere fino a 1.4 PIB.

Il numero di licenze che è possibile acquistare per un sistema a nodo singolo o una coppia ha è illimitato.

Tenere presente che i limiti dei dischi possono impedire di raggiungere il limite di capacità utilizzando solo i dischi. È possibile superare il limite di dischi di ["tiering dei dati inattivi sullo storage a oggetti".](https://docs.netapp.com/us-en/bluexp-cloud-volumes-ontap/concept-data-tiering.html) Per informazioni sui limiti dei dischi, fare riferimento ai limiti di storage riportati nelle presenti note di rilascio.

["Scopri come aggiungere ulteriori licenze di sistema a Cloud Volumes ONTAP".](https://docs.netapp.com/us-en/bluexp-cloud-volumes-ontap/task-manage-node-licenses.html)

# <span id="page-3-3"></span>**9.7 P5 in AWS (27 luglio 2020)**

Cloud Volumes ONTAP 9.7 P5 è ora disponibile in AWS. Questa release di patch include correzioni di bug e supporto per i nuovi tipi di istanze EC2.

["Visualizza l'elenco dei bug corretti nella patch P5"](https://mysupport.netapp.com/site/products/all/details/cloud-volumes-ontap/downloads-tab/download/62632/9.7P5) (Accesso al NetApp Support Site richiesto).

### **Supporto per nuovi tipi di istanze EC2**

Cloud Volumes ONTAP supporta ora i seguenti tipi di istanze EC2 con le licenze Premium e BYOL:

- c5n.9xlarge
- c5n.18xlarge

# <span id="page-3-4"></span>**9.7 P5 in Azure (20 luglio 2020)**

Cloud Volumes ONTAP 9.7 P5 è ora disponibile in Microsoft Azure. Questa release di patch include correzioni di bug e supporto per nuovi tipi di macchine virtuali.

["Visualizza l'elenco dei bug corretti nella patch P5"](https://mysupport.netapp.com/site/products/all/details/cloud-volumes-ontap/downloads-tab/download/62632/9.7P5) (Accesso al NetApp Support Site richiesto).

### **Supporto per nuovi tipi di macchine virtuali con Ultra SSD VNVRAM**

Cloud Volumes ONTAP ora supporta i seguenti tipi di macchine virtuali con sistemi a nodo singolo dotati di licenza Premium o BYOL:

- Standard\_E32s\_v3
- Standard\_E48s\_v3

Il tipo di macchina virtuale E32s v3 utilizza un ["Ultra SSD"](https://docs.microsoft.com/en-us/azure/virtual-machines/windows/disks-enable-ultra-ssd) Per la VNVRAM, che offre migliori prestazioni di scrittura.

Il supporto per questi tipi di macchine virtuali è attualmente disponibile nelle seguenti regioni: US Gov Virginia, Stati Uniti centro-meridionali e Stati Uniti occidentali.

# <span id="page-4-0"></span>**Supporto di più VM storage in AWS (16 luglio 2020)**

Cloud Volumes ONTAP 9.7 ora supporta più macchine virtuali storage (SVM) in AWS.

Con i tipi di istanze C5, M5 e R5 sono supportate più macchine virtuali storage quando si porta la propria licenza (BYOL). Sono supportate le seguenti macchine virtuali di storage:

- 12 VM storage con sistemi a nodo singolo
- 8 VM storage con coppie ha

È necessaria una licenza add-on per ogni ulteriore VM di storage *data-serving* oltre la prima VM di storage configurata con Cloud Volumes ONTAP per impostazione predefinita. Contattare il proprio account team per ottenere una licenza add-on SVM.

Le VM di storage configurate per il disaster recovery (DR) non richiedono una licenza add-on (sono gratuite), ma contano rispetto al limite delle VM di storage.

Ad esempio, se si dispone di 8 VM di storage che servono dati su una coppia ha, il limite è stato raggiunto e non è possibile creare altre VM di storage. Lo stesso vale per un'altra coppia ha con 8 VM di storage configurate per il disaster recovery: Hai raggiunto il limite e non puoi creare altre VM di storage.

La creazione di macchine virtuali storage aggiuntive deve essere eseguita tramite System Manager o CLI.

### <span id="page-4-1"></span>**Germania le regioni sovrane di Azure non sono più supportate (26 giugno 2020)**

Cloud Volumes ONTAP non è più supportato nelle seguenti aree di Azure:

- Germania Centrale (Sovrano)
- Germania Nord-est (Sovrano)

NetApp continua a supportare Cloud Volumes ONTAP nelle aree pubbliche della Germania:

- Germania Nord (pubblico)
- Germania centro-occidentale (pubblico)

["Consulta l'elenco completo delle aree Azure supportate"](https://cloud.netapp.com/cloud-volumes-global-regions).

# <span id="page-5-0"></span>**9.7 P4 (2 giugno 2020)**

La versione della patch 9.7 P4 per Cloud Volumes ONTAP è ora disponibile tramite Cloud Manager 3.8 e versioni successive. Cloud Manager ti chiederà di aggiornare i sistemi esistenti a questa release di patch. ["Visualizza l'elenco dei bug corretti nella patch P4"](https://mysupport.netapp.com/site/products/all/details/cloud-volumes-ontap/downloads-tab/download/62632/9.7P4) (Accesso al NetApp Support Site richiesto).

# <span id="page-5-1"></span>**9.7 P3 (2 maggio 2020)**

La patch 9.7 P3 per Cloud Volumes ONTAP è ora disponibile tramite Cloud Manager 3.8 e versioni successive. Cloud Manager ti chiederà di aggiornare i sistemi esistenti a questa release di patch. ["Visualizzare l'elenco dei](https://mysupport.netapp.com/site/products/all/details/cloud-volumes-ontap/downloads-tab/download/62632/9.7P3) [bug corretti nella patch P3"](https://mysupport.netapp.com/site/products/all/details/cloud-volumes-ontap/downloads-tab/download/62632/9.7P3) (Accesso al NetApp Support Site richiesto).

# <span id="page-5-2"></span>**9.7 P2 (8 aprile 2020)**

La versione della patch 9.7 P2 per Cloud Volumes ONTAP è ora disponibile tramite Cloud Manager 3.8 e versioni successive. Cloud Manager ti chiederà di aggiornare i sistemi esistenti a questa release di patch. ["Visualizzare l'elenco dei bug corretti nella patch P2"](https://mysupport.netapp.com/site/products/all/details/cloud-volumes-ontap/downloads-tab/download/62632/9.7P2) (Accesso al NetApp Support Site richiesto).

### <span id="page-5-3"></span>**Aumento della capacità del disco in Google Cloud (13 marzo 2020)**

È ora possibile collegare fino a 256 TIB di dischi persistenti a Cloud Volumes ONTAP utilizzando le licenze Premium o BYOL in Google Cloud. Da 64 TB.

Come in precedenza, è possibile raggiungere la capacità massima di sistema di 368 TIB per Premium e BYOL combinando dischi persistenti con il tiering dei dati allo storage a oggetti.

Anche il numero massimo di dischi dati per sistema è aumentato a 124 dischi.

- ["Scopri di più sulle configurazioni supportate per Cloud Volumes ONTAP in Google Cloud"](#page-15-0)
- ["Esamina i limiti di storage in Google Cloud"](#page-26-0)

# <span id="page-5-4"></span>**9.7 P1 (6 marzo 2020)**

La versione della patch 9.7 P1 per Cloud Volumes ONTAP è ora disponibile tramite Cloud Manager 3.8 e versioni successive. Cloud Manager ti chiederà di aggiornare i sistemi esistenti a questa release di patch. ["Visualizzare l'elenco dei bug corretti nella patch P1"](https://mysupport.netapp.com/site/products/all/details/cloud-volumes-ontap/downloads-tab/download/62632/9.7P1) (Accesso al NetApp Support Site richiesto).

# <span id="page-5-5"></span>**Aggiornamenti AWS (16 febbraio 2020)**

Abbiamo introdotto il supporto per le nuove istanze EC2 e una modifica nel numero di dischi dati supportati.

### **Supporto per nuove istanze**

Diversi nuovi tipi di istanze EC2 sono ora supportati con Cloud Volumes ONTAP 9.7 quando si utilizza una licenza Premium o BYOL:

- c5.9xlarge
- $\cdot$  c5d.18xlarge<sup>1</sup>
- m5d.8xlarge  $1$
- $\cdot$  m5d.12xlarge<sup>1</sup>
- m5.16xlarge
- r5.8xlarge
- $r5.12x$ large  $2$

1 questi tipi di istanze includono lo storage NVMe locale, utilizzato da Cloud Volumes ONTAP come *Flash cache*. ["Scopri di più"](https://docs.netapp.com/us-en/bluexp-cloud-volumes-ontap/concept-flash-cache.html).

 $^{\rm 2}$  il tipo di istanza r5.12xLarge ha un limite noto di supportabilità. Se un nodo si riavvia inaspettatamente a causa di un panico, il sistema potrebbe non raccogliere i file principali utilizzati per la risoluzione dei problemi e causare il problema. Il cliente accetta i rischi e i termini di supporto limitati e si assume la responsabilità del supporto in caso di questa condizione.

["Scopri di più su questi tipi di istanze EC2"](https://aws.amazon.com/ec2/instance-types/).

["Scopri di più sulle configurazioni 9.7 supportate in AWS"](#page-9-1).

### **Dischi dati supportati**

Un disco dati in meno è ora supportato per le istanze c5, m5 e r5. Per i sistemi a nodo singolo, sono supportati 22 dischi dati. Per le coppie ha, sono supportati 19 dischi dati per nodo.

["Scopri di più sui limiti di storage in AWS".](#page-17-1)

## <span id="page-6-0"></span>**Supporto per DS15\_v2 in Azure (12 febbraio 2020)**

Cloud Volumes ONTAP è ora supportato con il tipo di macchina virtuale DS15\_v2 in Azure, sia su sistemi a nodo singolo che su coppie ha.

["Scopri di più sulla serie DSv2"](https://docs.microsoft.com/en-us/azure/virtual-machines/linux/sizes-memory#dsv2-series-11-15).

["Scopri di più sulle configurazioni 9.7 supportate in Azure"](#page-12-0).

## <span id="page-6-1"></span>**9.7 GA (10 febbraio 2020)**

La versione di disponibilità generale (GA) di Cloud Volumes ONTAP 9.7 è ora disponibile in AWS e Google Cloud. La release GA include correzioni di bug. Cloud Manager ti chiederà di aggiornare i sistemi esistenti a questa release.

## <span id="page-6-2"></span>**9.7 D1 per Azure (29 gennaio 2020)**

Cloud Volumes ONTAP 9.7 D1 è ora disponibile in Microsoft Azure.

Abbiamo scoperto un problema con Cloud Volumes ONTAP 9.7 e versioni precedenti, in cui Cloud Volumes ONTAP potrebbe non avviarsi correttamente in situazioni in cui la macchina virtuale Azure viene riavviata.

Questo problema è stato risolto in 9.7 D1 (e versioni successive). Si consiglia vivamente di eseguire l'aggiornamento alla versione più recente di Cloud Volumes ONTAP il prima possibile.

In caso di domande, contattaci utilizzando la chat in-product o all'indirizzo [https://www.netapp.com/us/contact-](https://www.netapp.com/us/contact-us/support.aspx)

## <span id="page-7-0"></span>**9.7 RC1 (16 dicembre 2019)**

Cloud Volumes ONTAP 9.7 RC1 è ora disponibile in AWS, Azure e Google Cloud Platform. Oltre alle funzionalità introdotte con ["ONTAP 9.7",](https://library.netapp.com/ecm/ecm_download_file/ECMLP2492508) Questa versione di Cloud Volumes ONTAP include quanto segue:

- [Supporto di Flash cache in Azure](#page-7-2)
- [Correzione per gli eventi di distacco della NIC Azure](#page-7-3)

#### <span id="page-7-2"></span>**Supporto di Flash cache in Azure**

Cloud Volumes ONTAP ora supporta il tipo di macchina virtuale standard\_L8s\_v2 con sistemi BYOL a nodo singolo in Azure. Questo tipo di macchina virtuale include lo storage NVMe locale, utilizzato da Cloud Volumes ONTAP come *Flash cache*.

Flash cache accelera l'accesso ai dati attraverso il caching intelligente in tempo reale dei dati utente recentemente letti e dei metadati NetApp. È efficace per i carichi di lavoro a lettura intensiva, inclusi database, e-mail e file service.

Implementa nuovi sistemi utilizzando questo tipo di macchina virtuale o modifica i sistemi esistenti per utilizzare questo tipo di macchina virtuale e potrai sfruttare automaticamente Flash cache.

["Scopri di più sull'attivazione di Flash cache su Cloud Volumes ONTAP, inclusa una limitazione della](https://docs.netapp.com/us-en/bluexp-cloud-volumes-ontap/concept-flash-cache.html) [compressione dei dati"](https://docs.netapp.com/us-en/bluexp-cloud-volumes-ontap/concept-flash-cache.html).

#### <span id="page-7-3"></span>**Correzione per gli eventi di distacco della NIC Azure**

Questa versione risolve un problema di riavvio del nodo Cloud Volumes ONTAP da eventi di scollegamento della scheda di rete Azure. Cloud Volumes ONTAP gestirà questi eventi in modo più corretto e non interromperò il servizio. Le coppie ha di Cloud Volumes ONTAP eseguiranno comunque una sequenza di takeover/give back dagli eventi di manutenzione di Azure Freeze, ma non vi sarà alcun riavvio successivo da una connessione NIC che potrebbe verificarsi durante questo periodo di tempo.

### <span id="page-7-1"></span>**Note sull'aggiornamento**

- Gli aggiornamenti di Cloud Volumes ONTAP devono essere completati da Cloud Manager. Non aggiornare Cloud Volumes ONTAP utilizzando Gestione di sistema o l'interfaccia CLI. In questo modo si può influire sulla stabilità del sistema.
- È possibile eseguire l'aggiornamento a Cloud Volumes ONTAP 9.7 dalla versione 9.6. Cloud Manager ti chiederà di aggiornare i sistemi Cloud Volumes ONTAP 9.6 esistenti alla release 9.7.

["Scopri come eseguire l'aggiornamento quando Cloud Manager ti notifica".](http://docs.netapp.com/us-en/bluexp-cloud-volumes-ontap/task-updating-ontap-cloud.html)

- L'aggiornamento di un sistema a nodo singolo porta il sistema offline per un massimo di 25 minuti, durante i quali l'i/o viene interrotto.
- L'aggiornamento di una coppia ha è senza interruzioni e l'i/o è ininterrotto. Durante questo processo di aggiornamento senza interruzioni, ogni nodo viene aggiornato in tandem per continuare a fornire i/o ai client.

# <span id="page-8-0"></span>**Licensing per Cloud Volumes ONTAP**

Cloud Volumes ONTAP offre diverse opzioni di licenza che consentono di scegliere un modello di consumo che soddisfi le tue esigenze.

Per i nuovi clienti sono disponibili le seguenti opzioni di licenza.

#### **Pacchetti di licenze basati sulla capacità**

Le licenze basate sulla capacità consentono di pagare Cloud Volumes ONTAP per TIB di capacità. La licenza è associata al tuo account NetApp e ti consente di addebitare la licenza a più sistemi, purché sia disponibile una capacità sufficiente attraverso la licenza.

Le licenze basate sulla capacità sono disponibili sotto forma di *pacchetto*. Quando si implementa un sistema Cloud Volumes ONTAP, è possibile scegliere tra diversi pacchetti di licenza in base alle esigenze aziendali.

#### **Abbonamento Keystone Flex**

Un servizio pay-as-you-grow basato su abbonamento che offre un'esperienza di cloud ibrido perfetta per coloro che preferiscono i modelli di consumo OpEx per la gestione anticipata di CapEx o il leasing.

La ricarica si basa sulle dimensioni della capacità impegnata per una o più coppie Cloud Volumes ONTAP ha nel tuo abbonamento Keystone Flex.

Il precedente modello di licenza per nodo rimane disponibile per i clienti che hanno già acquistato una licenza o che hanno un abbonamento al marketplace attivo.

["Scopri di più su queste opzioni di licenza"](https://docs.netapp.com/us-en/bluexp-cloud-volumes-ontap/concept-licensing.html)

# <span id="page-9-0"></span>**Configurazioni supportate**

# <span id="page-9-1"></span>**Configurazioni supportate in AWS**

In AWS sono supportate diverse configurazioni Cloud Volumes ONTAP.

### **Configurazioni supportate per licenza**

Cloud Volumes ONTAP è disponibile in AWS come sistema a nodo singolo e come coppia di nodi ad alta disponibilità (ha) per la fault tolerance e le operazioni senza interruzioni.

L'aggiornamento di un sistema a nodo singolo a una coppia ha non è supportato. Se si desidera passare da un sistema a nodo singolo a una coppia ha, è necessario implementare un nuovo sistema e replicare i dati dal sistema esistente al nuovo sistema.

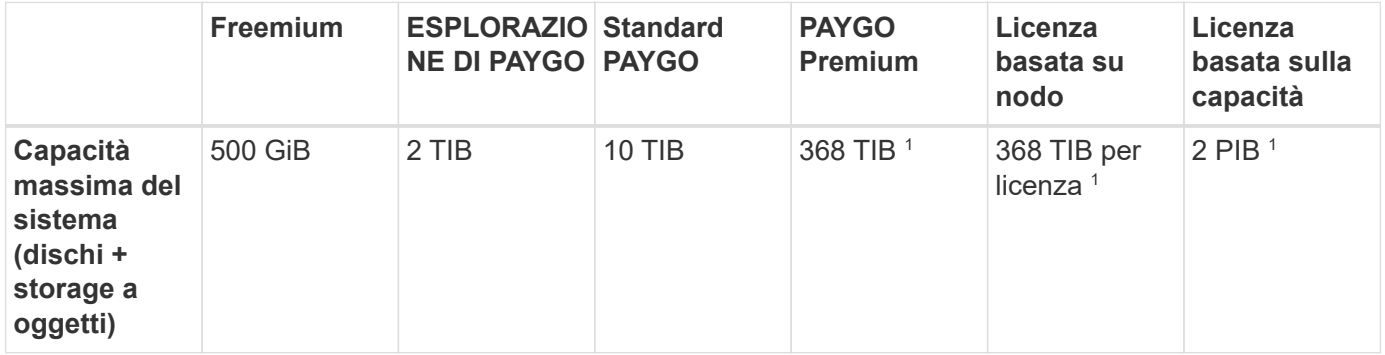

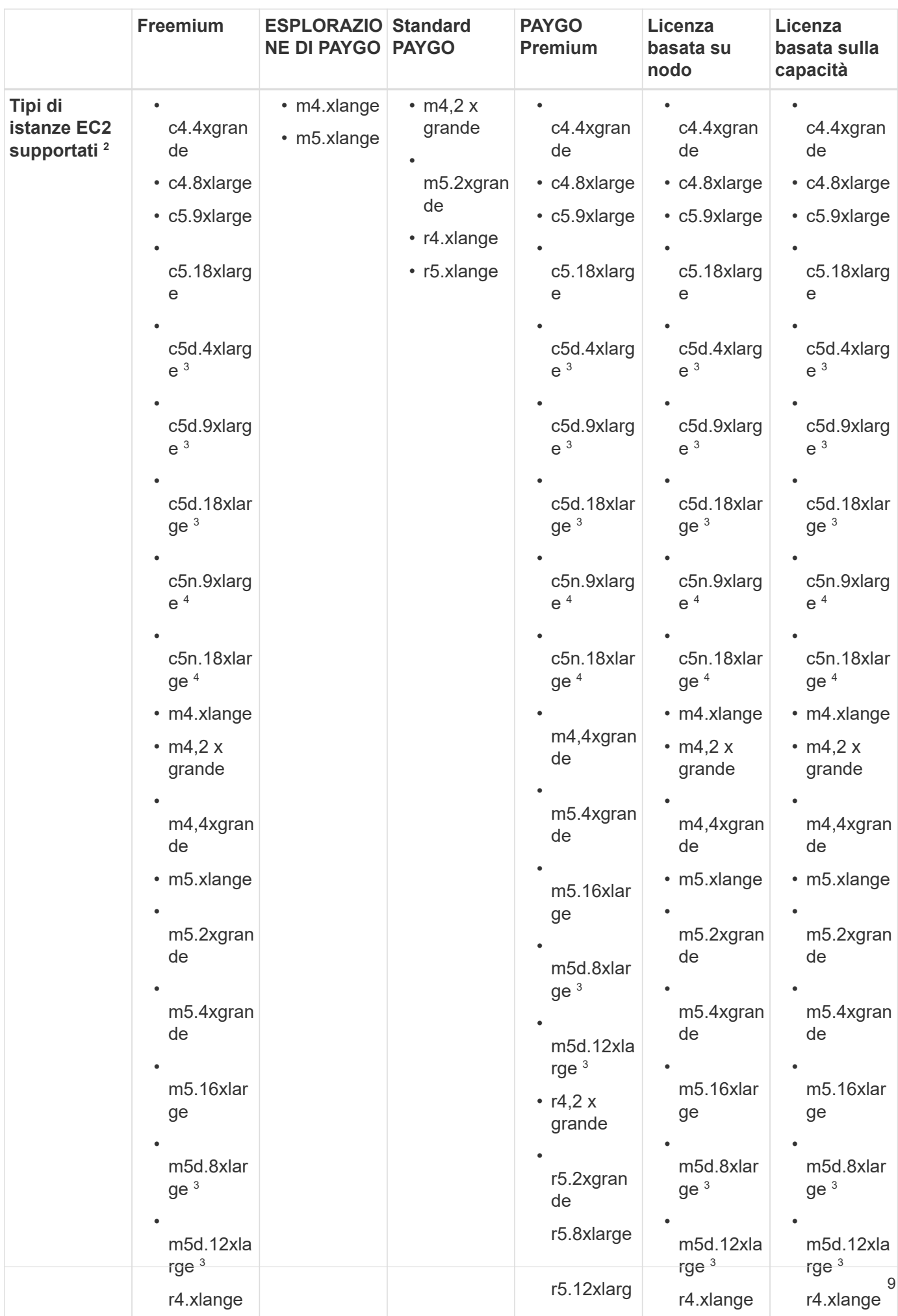

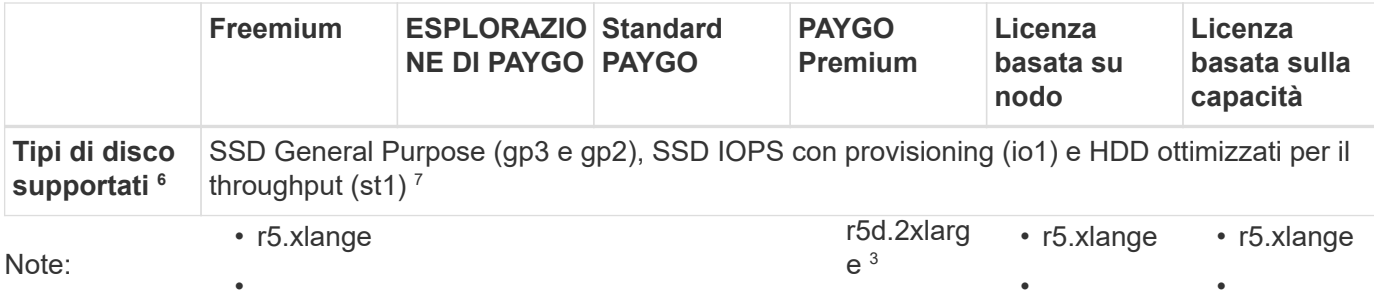

• 1. Per alcune configua 2258 ମା, i limiti dei dischi impediscono di raggiungere il limite di capaca utilizzando s dischi. In questi c<sup>i</sup>si, è possibile raggiungere il limite di capacità di "tiering dei dat<sup>e</sup>inattivi sullo storage a

[oggetti"](https://docs.netapp.com/us-en/bluexp-cloud-volumes-ontap/concept-data-tiering.html). Per in**forg azianj**eui limiti dei dischi, fare riferimento a. ["limiti di storage"](#page-17-1)<sub>r</sub>5.8xlarge • r5.8xlarge

- • 2. Quando si sceglie un tipo di istanza EC2, è possibile specificare se si tratta di un'istanza condivisa o r5.12xlarg r5.12xlarg r5.12xlarg dedicata.
- 3. Questi tipi di ista<code>fize</code> includono lo storage NVMe locale, utilizzato da Cloud Volurfies ONTAP confie *Flash cache*. Flash cache accelera l'accesso ai dati attraverso il caching intelligente in tempo reale dei dati utente recentemente lating dei metadati NetApp. È efficace per carichi di lavoro a5lethwarigtensiva, inxlusig database, e-mailകଖfile service. La compressione deve essere disattivata su tutti النهام per sfruttare i miglioramenti delle prestazioni di Flash cache. ["Scopri di più".](https://docs.netapp.com/us-en/bluexp-cloud-volumes-ontap/concept-flash-cache.html)
- 4. C5n.9xlarge e c5n.18xlarge sono supportati a partire da 9.7 P5.
- 5. Il tipo di istanza r5.12xlarge presenta un limite noto per la supportabilità. Se un nodo si riavvia inaspettatamente a causa di un panico, il sistema potrebbe non raccogliere i file principali utilizzati per la risoluzione dei problemi e causare il problema. Il cliente accetta i rischi e i termini di supporto limitati e si assume la responsabilità del supporto in caso di questa condizione.
- 6. Le migliori prestazioni di scrittura sono abilitate quando si utilizzano SSD con Cloud Volumes ONTAP standard, Premium e BYOL.
- 7. Si sconsiglia di eseguire il tiering dei dati sullo storage a oggetti quando si utilizzano HDD ottimizzati per il throughput (st1).
- 8. Per il supporto della regione AWS, vedere ["Cloud Volumes Global Regions"](https://cloud.netapp.com/cloud-volumes-global-regions).
- 9. Cloud Volumes ONTAP può essere eseguito su un'istanza di macchina virtuale riservata o on-demand dal tuo cloud provider. Le soluzioni che utilizzano altri tipi di istanze di macchine virtuali non sono supportate.

### **Dimensioni dei dischi supportate**

In AWS, un aggregato può contenere fino a 6 dischi dello stesso tipo e dimensione.

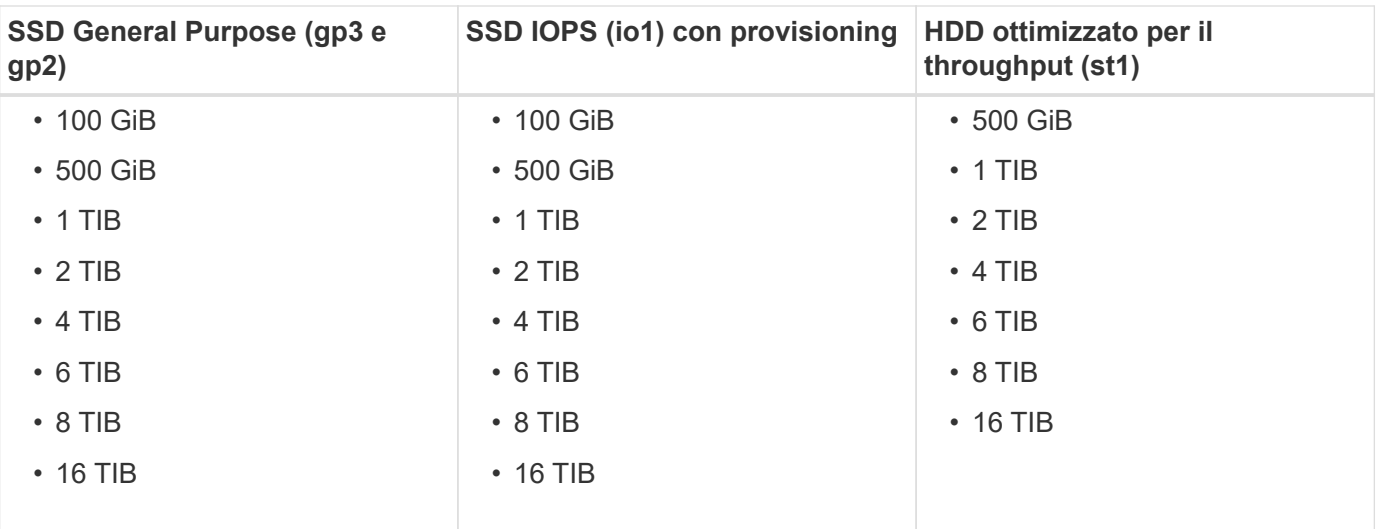

## <span id="page-12-0"></span>**Configurazioni supportate in Azure**

In Azure sono supportate diverse configurazioni Cloud Volumes ONTAP.

### **Configurazioni supportate per licenza**

Cloud Volumes ONTAP è disponibile in Azure come sistema a nodo singolo e come coppia di nodi ad alta disponibilità (ha) per la fault tolerance e le operazioni senza interruzioni.

L'aggiornamento di un sistema a nodo singolo a una coppia ha non è supportato. Se si desidera passare da un sistema a nodo singolo a una coppia ha, è necessario implementare un nuovo sistema e replicare i dati dal sistema esistente al nuovo sistema.

#### **Sistemi a nodo singolo**

Quando si implementa Cloud Volumes ONTAP come sistema a nodo singolo in Azure, è possibile scegliere tra le seguenti configurazioni:

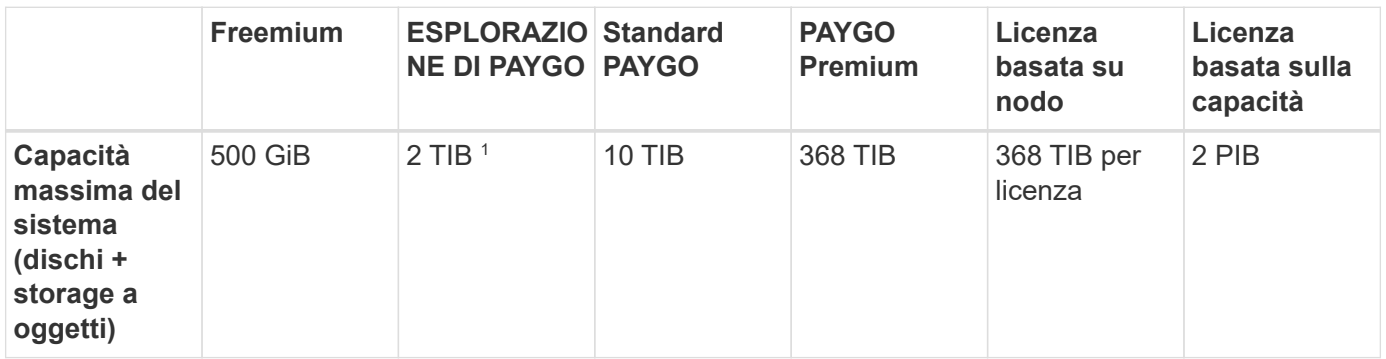

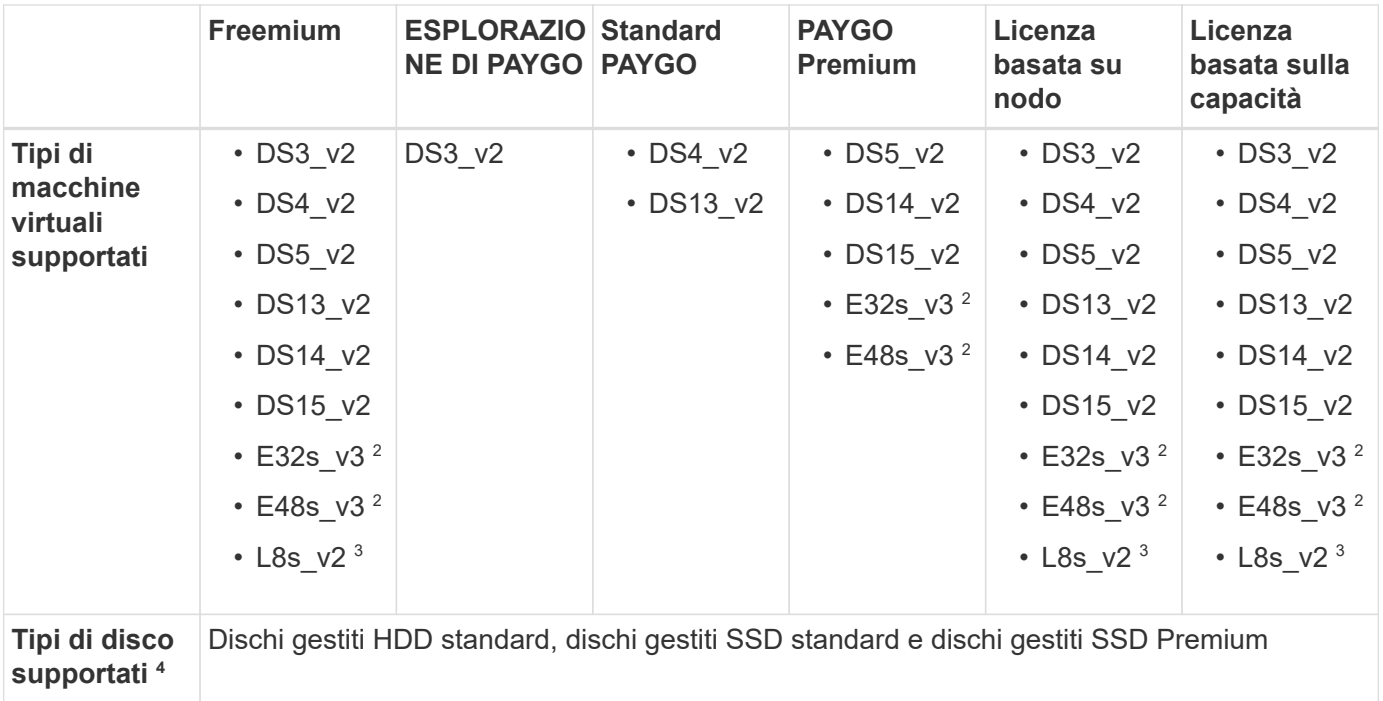

Note:

- 1. IL tiering dei dati sullo storage Azure Blob non è supportato con PAYGO Explore.
- 2. Questo tipo di macchina virtuale utilizza un ["Ultra SSD"](https://docs.microsoft.com/en-us/azure/virtual-machines/windows/disks-enable-ultra-ssd) Per la VNVRAM, che offre migliori prestazioni di scrittura.
- 3. Questo tipo di macchina virtuale include lo storage NVMe locale, utilizzato da Cloud Volumes ONTAP come *Flash cache*. Flash cache accelera l'accesso ai dati attraverso il caching intelligente in tempo reale dei dati utente recentemente letti e dei metadati NetApp. È efficace per carichi di lavoro a lettura intensiva, inclusi database, e-mail e file service. La compressione deve essere disattivata su tutti i volumi per sfruttare i miglioramenti delle prestazioni di Flash cache. ["Scopri di più".](https://docs.netapp.com/us-en/bluexp-cloud-volumes-ontap/concept-flash-cache.html)
- 4. Le migliori prestazioni di scrittura sono abilitate quando si utilizzano gli SSD, ma non quando si utilizza il tipo di macchina virtuale DS3\_v2.
- 5. Per il supporto della regione Azure, vedere ["Cloud Volumes Global Regions"](https://cloud.netapp.com/cloud-volumes-global-regions).
- 6. Cloud Volumes ONTAP può essere eseguito su un'istanza di macchina virtuale riservata o on-demand dal tuo cloud provider. Le soluzioni che utilizzano altri tipi di istanze di macchine virtuali non sono supportate.

#### **Coppie HA**

È possibile scegliere tra le seguenti configurazioni quando si implementa Cloud Volumes ONTAP come coppia ha in Azure.

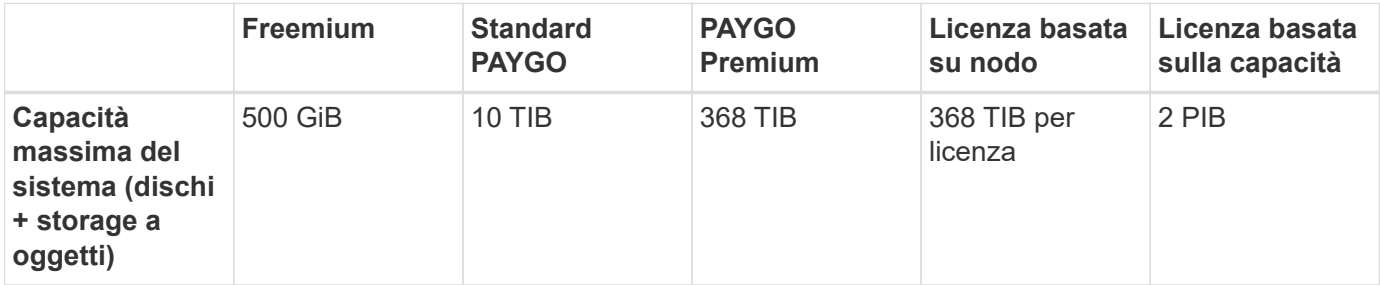

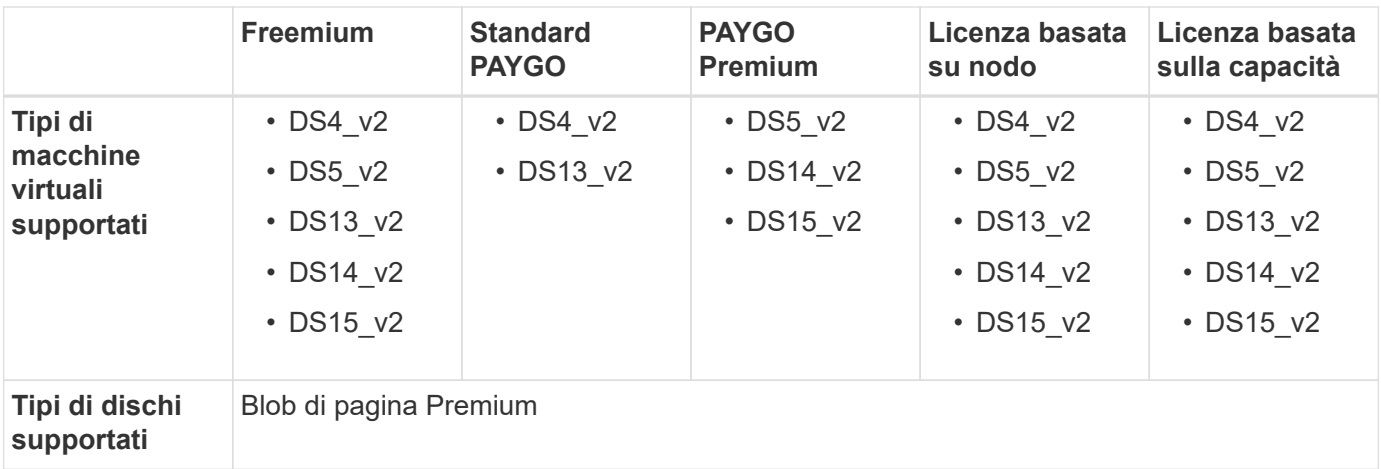

Note:

- 1. PAYGO Explore non è supportato con le coppie ha in Azure.
- 2. Per il supporto della regione Azure, vedere ["Cloud Volumes Global Regions"](https://cloud.netapp.com/cloud-volumes-global-regions).
- 3. Cloud Volumes ONTAP può essere eseguito su un'istanza di macchina virtuale riservata o on-demand dal tuo cloud provider. Le soluzioni che utilizzano altri tipi di istanze di macchine virtuali non sono supportate.

### **Dimensioni dei dischi supportate**

In Azure, un aggregato può contenere fino a 12 dischi dello stesso tipo e dimensione.

#### **Sistemi a nodo singolo**

I sistemi a nodo singolo utilizzano dischi gestiti Azure. Sono supportate le seguenti dimensioni dei dischi:

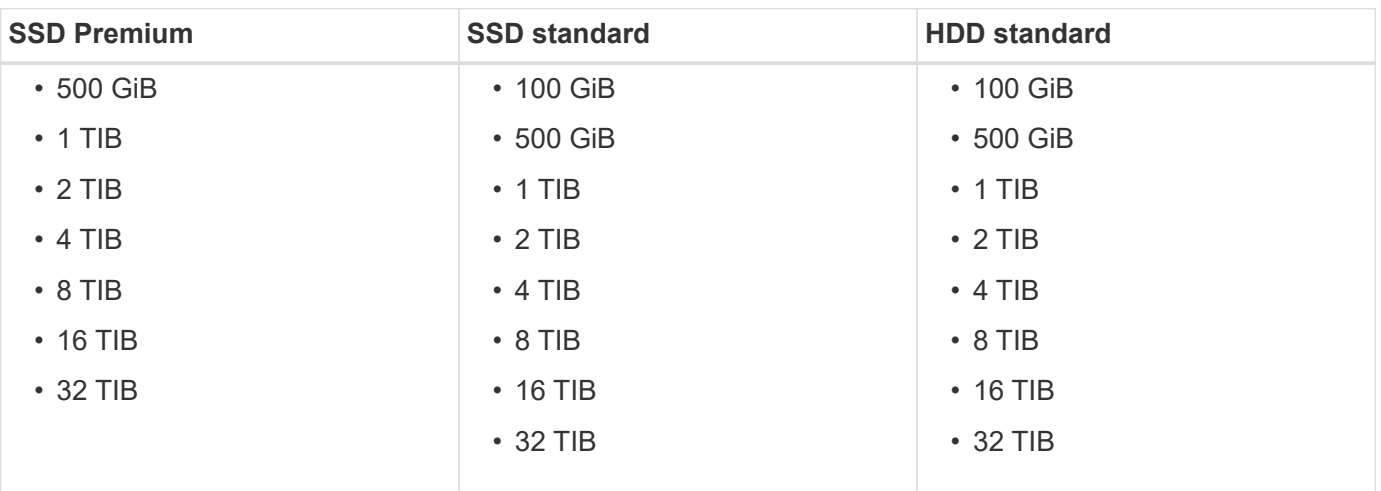

#### **Coppie HA**

Le coppie HA utilizzano i blob di pagina Premium. Sono supportate le seguenti dimensioni dei dischi:

- 500 GiB
- $\cdot$  1 TIB
- $\cdot$  2 TIB
- 4 TIB
- 8 TIB

# <span id="page-15-0"></span>**Configurazioni supportate in Google Cloud**

In Google Cloud sono supportate diverse configurazioni Cloud Volumes ONTAP.

### **Configurazioni supportate per licenza**

Cloud Volumes ONTAP è disponibile nella piattaforma cloud di Google come sistema a nodo singolo.

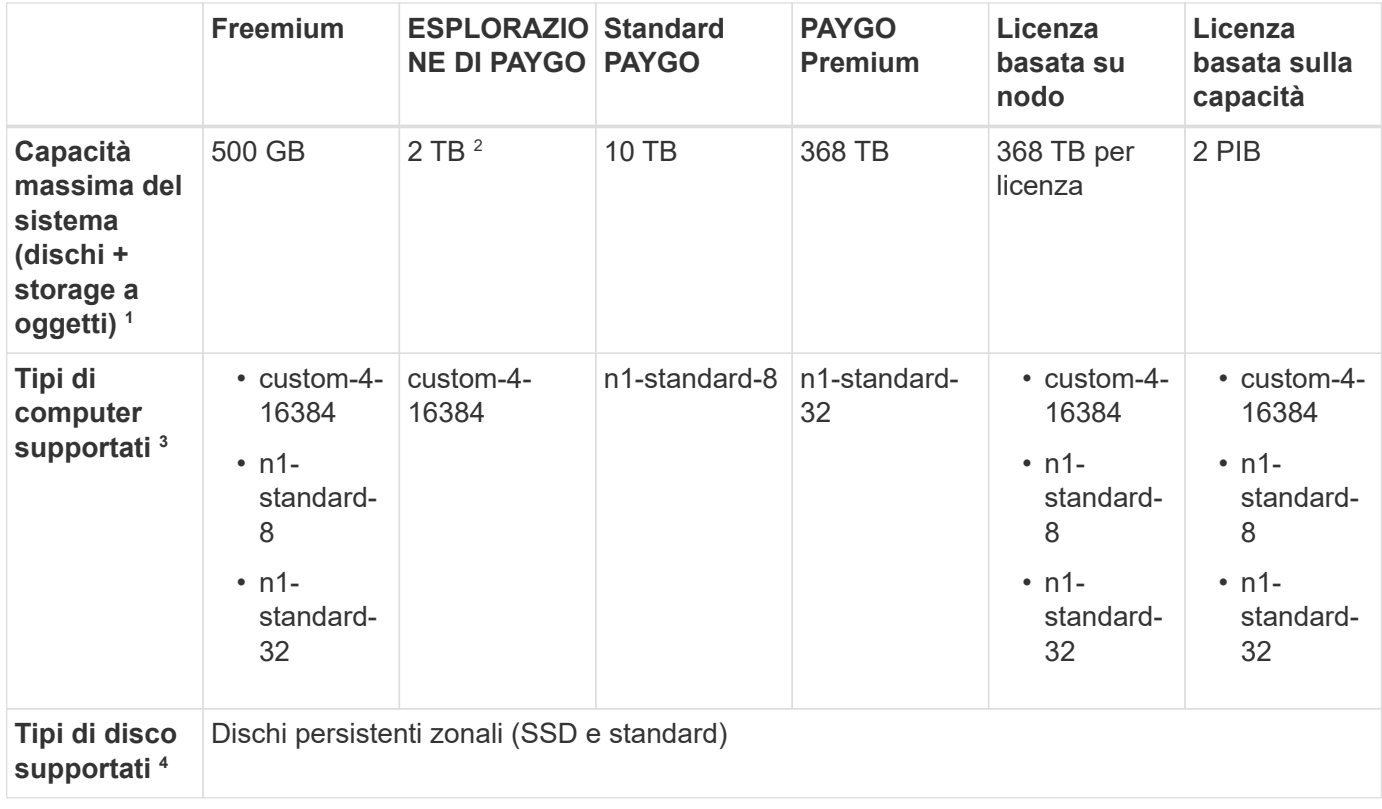

#### Note:

1. I limiti dei dischi possono impedire di raggiungere il limite massimo di capacità del sistema utilizzando solo i dischi. È possibile raggiungere il limite di capacità entro ["tiering dei dati inattivi sullo storage a oggetti".](https://docs.netapp.com/us-en/bluexp-cloud-volumes-ontap/concept-data-tiering.html)

#### ["Scopri di più sui limiti dei dischi in Google Cloud"](#page-26-0).

- 2. IL tiering dei dati su Google Cloud Storage non è supportato con PAYGO Explore.
- 3. Il tipo di macchina custom-4-16384 non è più supportato dai nuovi sistemi Cloud Volumes ONTAP.

Se si dispone di un sistema esistente in esecuzione su questo tipo di macchina, è possibile continuare a utilizzarlo, ma si consiglia di passare al tipo di macchina n2-standard-4.

- 4. Le prestazioni di scrittura migliorate sono abilitate quando si utilizzano gli SSD.
- 5. Per il supporto dell'area geografica di Google Cloud Platform, vedere ["Cloud Volumes Global Regions"](https://cloud.netapp.com/cloud-volumes-global-regions).
- 6. Cloud Volumes ONTAP può essere eseguito su un'istanza di macchina virtuale riservata o on-demand dal tuo cloud provider. Le soluzioni che utilizzano altri tipi di istanze di macchine virtuali non sono supportate.

### **Dimensioni dei dischi supportate**

In Google Cloud, un aggregato può contenere fino a 6 dischi dello stesso tipo e dimensione. Sono supportate le seguenti dimensioni dei dischi:

- 100 GB
- 500 GB
- 1 TB
- 2 TB
- 4 TB
- 8 TB
- 16 TB

# <span id="page-17-0"></span>**Limiti di storage**

# <span id="page-17-1"></span>**Limiti di storage in AWS**

Cloud Volumes ONTAP ha limiti di configurazione dello storage per garantire operazioni affidabili. Per ottenere prestazioni ottimali, non configurare il sistema ai valori massimi.

### **Capacità massima del sistema per licenza**

La capacità massima del sistema per un sistema Cloud Volumes ONTAP è determinata dalla relativa licenza. La capacità massima del sistema include lo storage basato su disco e lo storage a oggetti utilizzato per il tiering dei dati. NetApp non supporta il superamento di questo limite.

Per alcune configurazioni ha, i limiti dei dischi impediscono di raggiungere il limite di capacità utilizzando solo i dischi. In questi casi, è possibile raggiungere il limite di capacità di ["tiering dei dati inattivi sullo storage a](https://docs.netapp.com/us-en/bluexp-cloud-volumes-ontap/concept-data-tiering.html) [oggetti"](https://docs.netapp.com/us-en/bluexp-cloud-volumes-ontap/concept-data-tiering.html). Per ulteriori informazioni, fare riferimento ai limiti di capacità e dischi riportati di seguito.

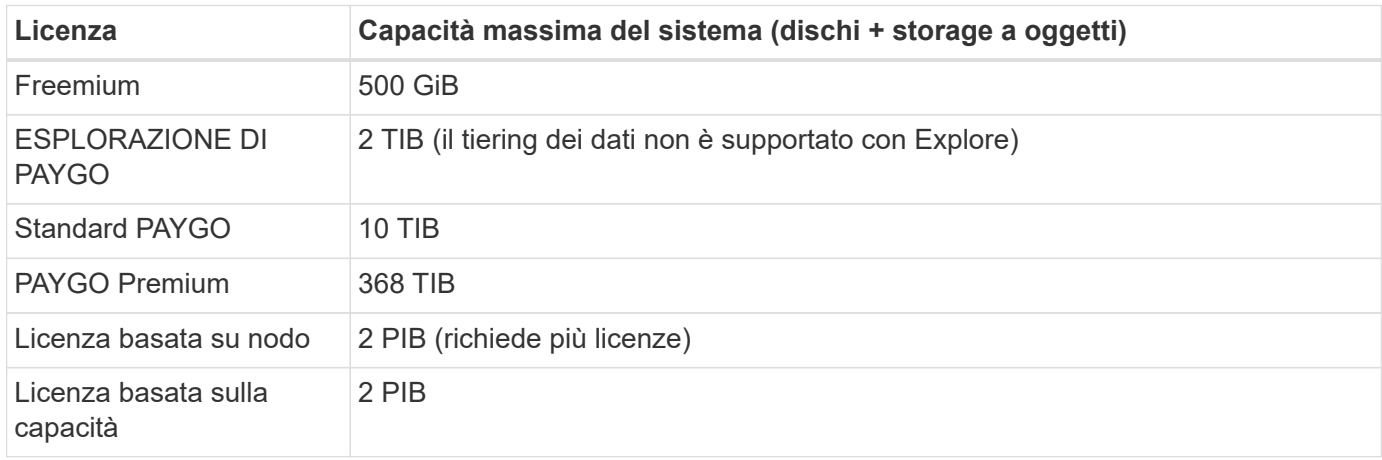

#### **Per ha, il limite di capacità della licenza è per nodo o per l'intera coppia ha?**

Il limite di capacità è per l'intera coppia ha. Non è per nodo. Ad esempio, se si utilizza la licenza Premium, è possibile avere fino a 368 TIB di capacità tra entrambi i nodi.

#### **Per un sistema ha in AWS, i dati mirrorati vengono conteggiati rispetto al limite di capacità?**

No, non è così. I dati di una coppia ha AWS vengono sottoposti a mirroring sincrono tra i nodi in modo che siano disponibili in caso di guasto. Ad esempio, se si acquista un disco 8 TIB sul nodo A, Cloud Manager alloca anche un disco 8 TIB sul nodo B che viene utilizzato per i dati mirrorati. Sebbene sia stato eseguito il provisioning di 16 TIB di capacità, solo 8 TIB sono contati rispetto al limite di licenza.

### **Limiti di dischi e tiering per istanza EC2**

Cloud Volumes ONTAP utilizza i volumi EBS come dischi, con una dimensione massima del disco di 16 TIB. Le sezioni seguenti mostrano i limiti di dischi e tiering in base al tipo di istanza EC2, in quanto molti tipi di istanze EC2 hanno limiti di dischi diversi. I limiti dei dischi sono anche diversi tra i sistemi a nodo singolo e le coppie ha.

I limiti dei dischi riportati di seguito sono specifici per i dischi che contengono dati utente. I limiti non includono il disco di boot e il disco root.

• Puoi acquistare più licenze basate su nodi per un sistema Cloud Volumes ONTAP BYOL a nodo singolo o

coppia ha, per allocare più di 368 TiB di capacità, fino al limite massimo di capacità di sistema testato e supportato di 2 PIB. Tenere presente che i limiti dei dischi possono impedire di raggiungere il limite di capacità utilizzando solo i dischi. È possibile superare il limite di dischi di ["tiering dei dati inattivi sullo](https://docs.netapp.com/us-en/bluexp-cloud-volumes-ontap/concept-data-tiering.html) [storage a oggetti"](https://docs.netapp.com/us-en/bluexp-cloud-volumes-ontap/concept-data-tiering.html). ["Scopri come aggiungere ulteriori licenze di sistema a Cloud Volumes ONTAP".](https://docs.netapp.com/us-en/bluexp-cloud-volumes-ontap/task-manage-node-licenses.html) Sebbene Cloud Volumes ONTAP supporti fino alla capacità massima testata e supportata di sistema di 2 PIB, il superamento del limite di 2 PIB comporta una configurazione di sistema non supportata.

◦ Il cloud segreto e le regioni del cloud top secret AWS supportano l'acquisto di licenze basate su nodi multipli a partire da Cloud Volumes ONTAP 9.12.1.

#### **Nodo singolo con licenza Premium**

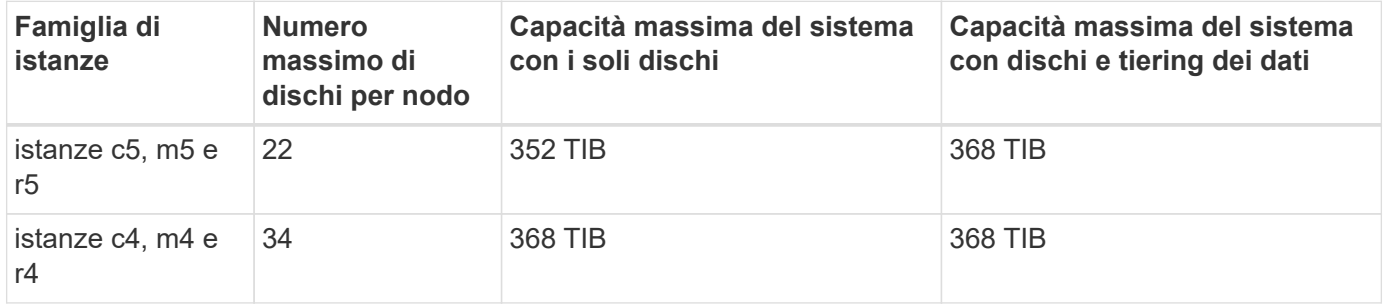

#### **Nodo singolo con licenze basate su nodo**

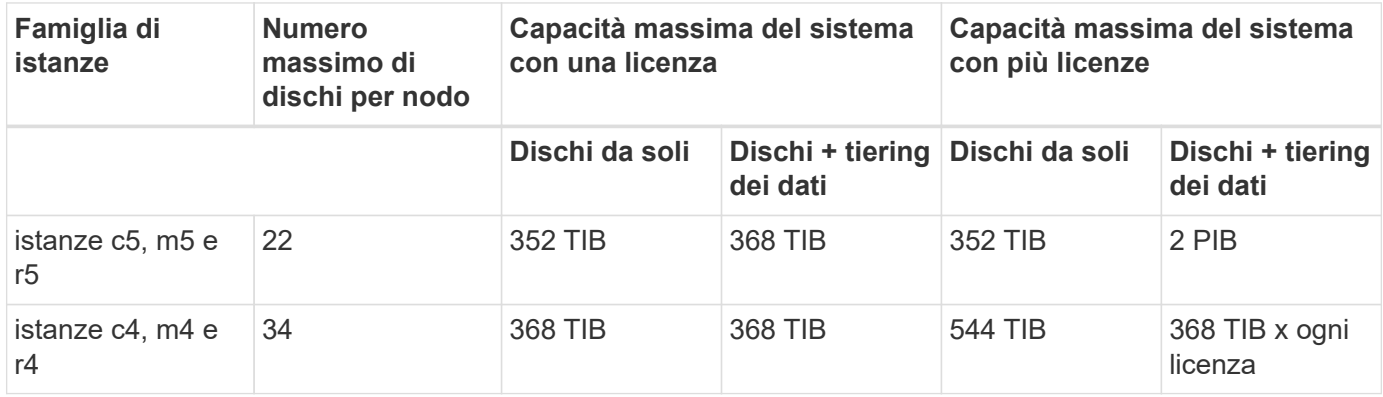

#### **Nodo singolo con licenze basate sulla capacità**

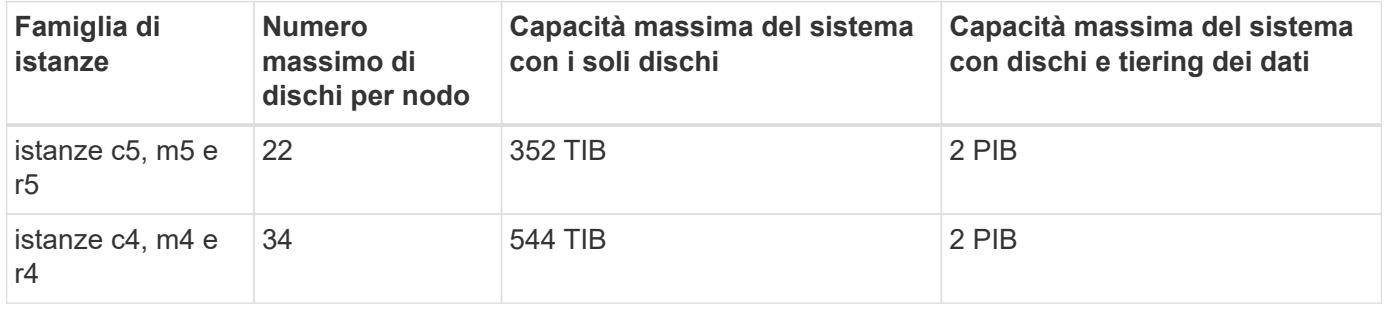

#### **HA si accoppia con una licenza Premium**

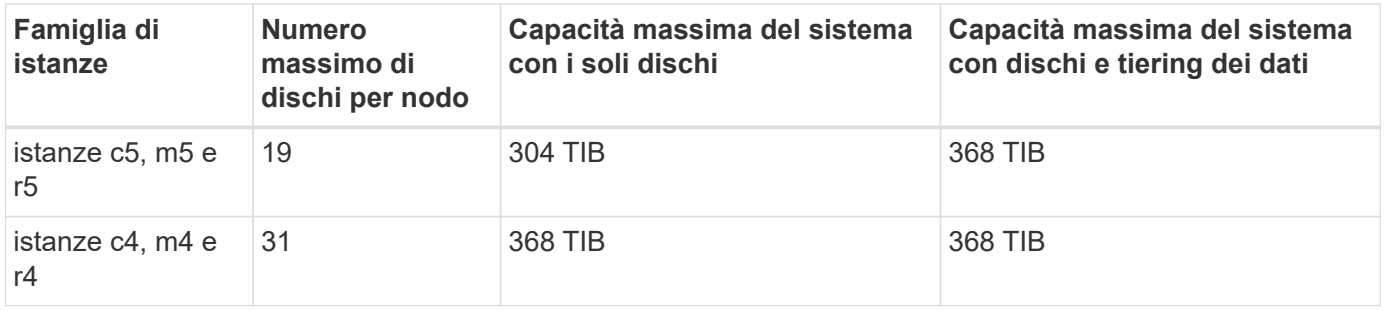

#### **HA si accoppia con licenze basate su nodo**

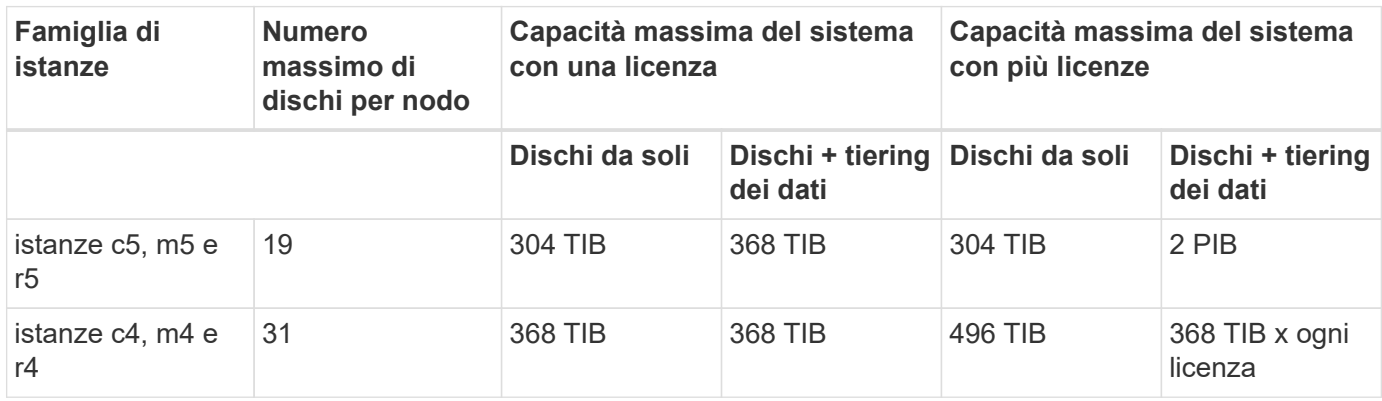

#### **HA si accoppia con licenze basate sulla capacità**

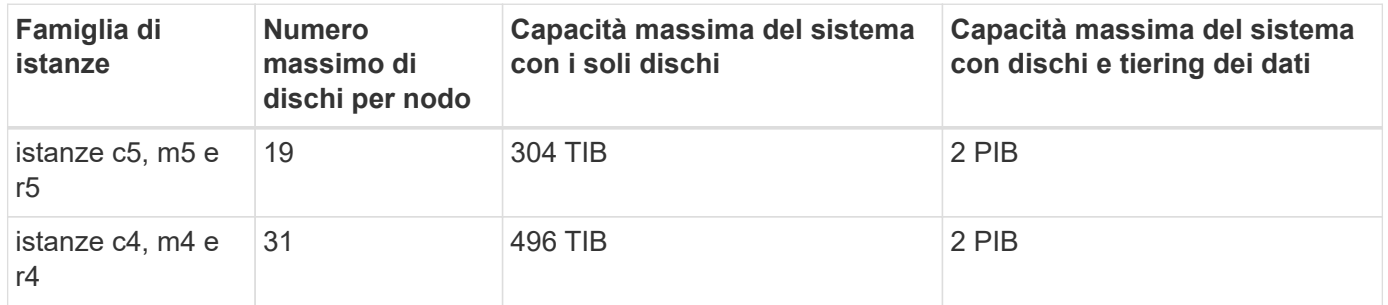

### **Limiti aggregati**

Cloud Volumes ONTAP utilizza i volumi AWS come dischi e li raggruppa in *aggregati*. Gli aggregati forniscono storage ai volumi.

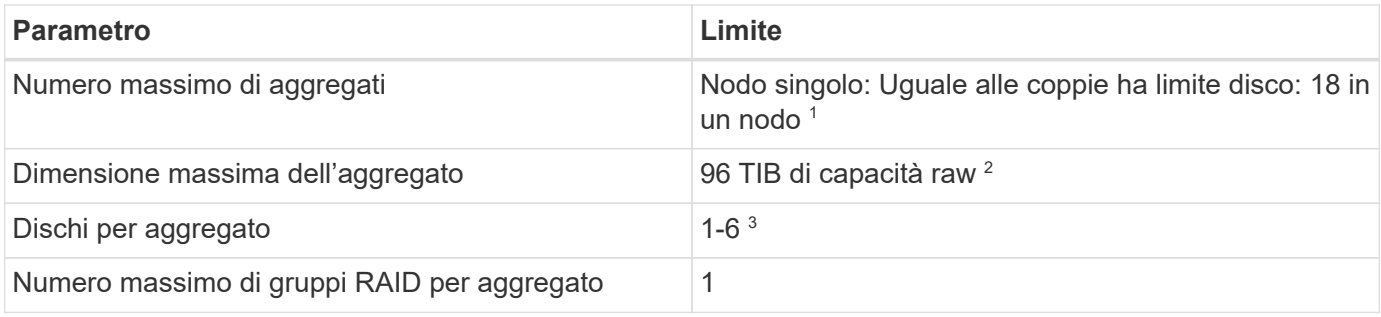

Note:

1. Non è possibile creare 19 aggregati su entrambi i nodi in una coppia ha, in quanto ciò supererebbe il limite del disco dati.

- 2. Il limite di capacità aggregata si basa sui dischi che compongono l'aggregato. Il limite non include lo storage a oggetti utilizzato per il tiering dei dati.
- 3. Tutti i dischi di un aggregato devono avere le stesse dimensioni.

### **Limiti di storage logico**

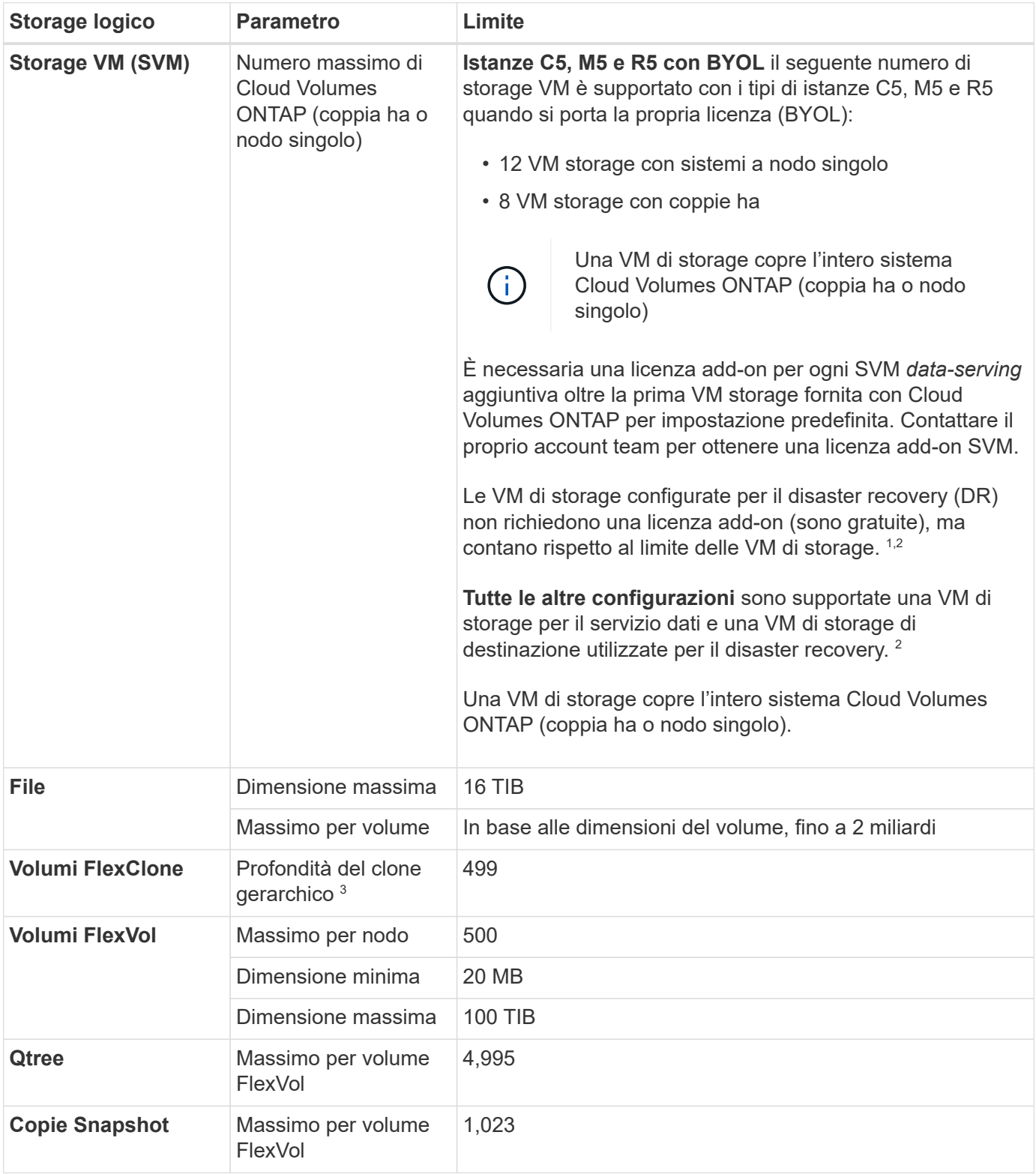

Note:

- 1. Ad esempio, se si dispone di 8 VM di storage che servono dati su una coppia ha, il limite è stato raggiunto e non è possibile creare altre VM di storage. Lo stesso vale per un'altra coppia ha con 8 VM di storage configurate per il disaster recovery: Hai raggiunto il limite e non puoi creare altre VM di storage.
- 2. È possibile attivare una VM di storage di destinazione per l'accesso ai dati in caso di interruzione della VM di storage di origine. Cloud Manager non fornisce alcun supporto di configurazione o orchestrazione per il disaster recovery delle macchine virtuali dello storage. È necessario utilizzare System Manager o la CLI.
	- ["Guida rapida alla preparazione del disaster recovery per SVM"](https://library.netapp.com/ecm/ecm_get_file/ECMLP2839856)
	- ["Guida di SVM Disaster Recovery Express"](https://library.netapp.com/ecm/ecm_get_file/ECMLP2839857)
- 3. La profondità dei cloni gerarchici è la profondità massima di una gerarchia nidificata di volumi FlexClone che è possibile creare da un singolo volume FlexVol.

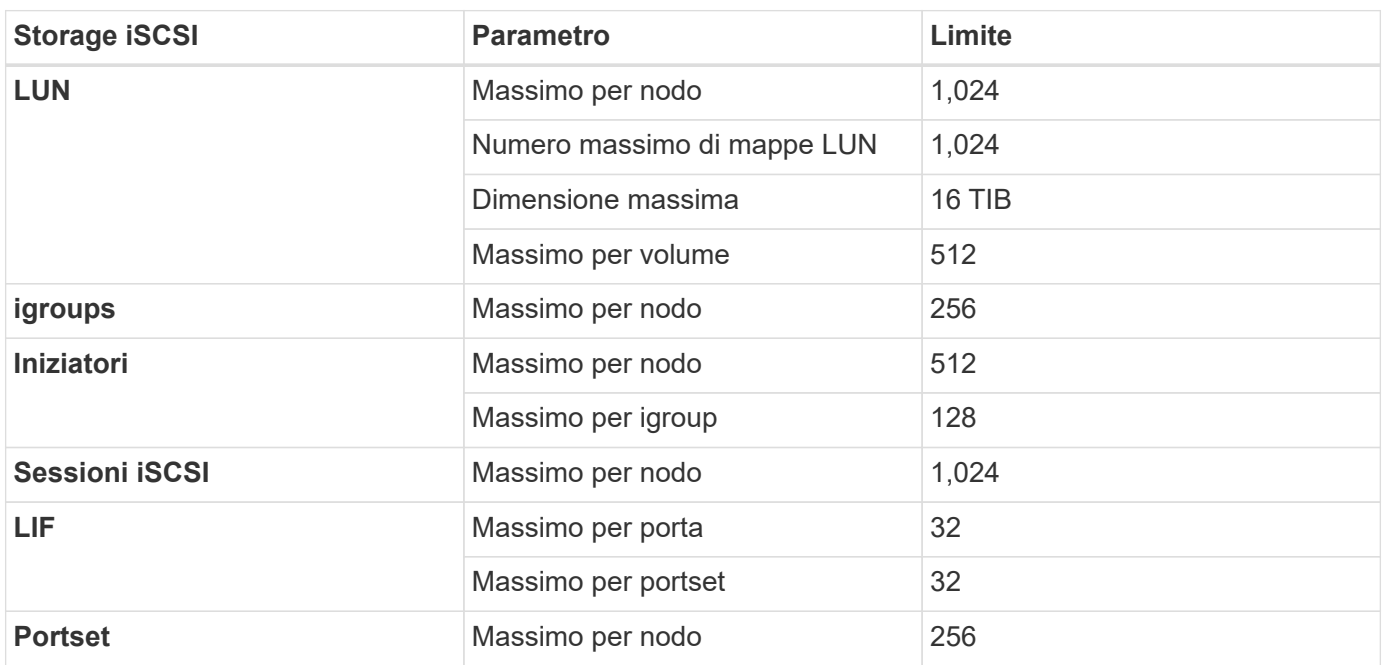

### **Limiti dello storage iSCSI**

### <span id="page-21-0"></span>**Limiti di storage in Azure**

Cloud Volumes ONTAP ha limiti di configurazione dello storage per garantire operazioni affidabili. Per ottenere prestazioni ottimali, non configurare il sistema ai valori massimi.

### **Capacità massima del sistema per licenza**

La capacità massima del sistema per un sistema Cloud Volumes ONTAP è determinata dalla relativa licenza. La capacità massima del sistema include lo storage basato su disco e lo storage a oggetti utilizzato per il tiering dei dati. NetApp non supporta il superamento di questo limite.

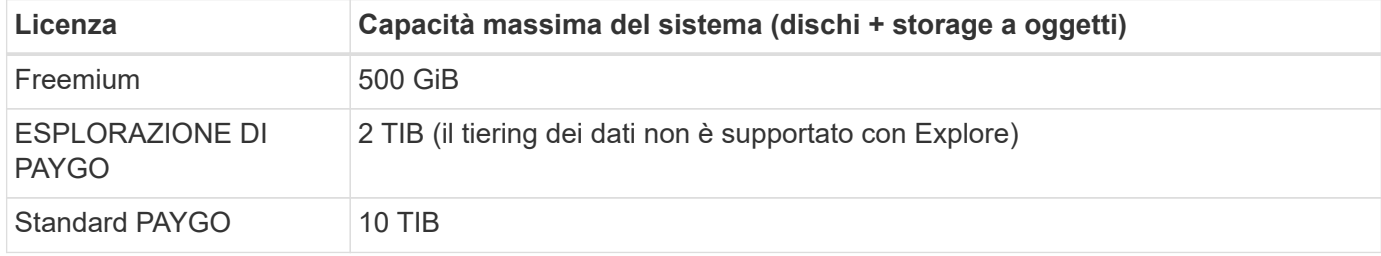

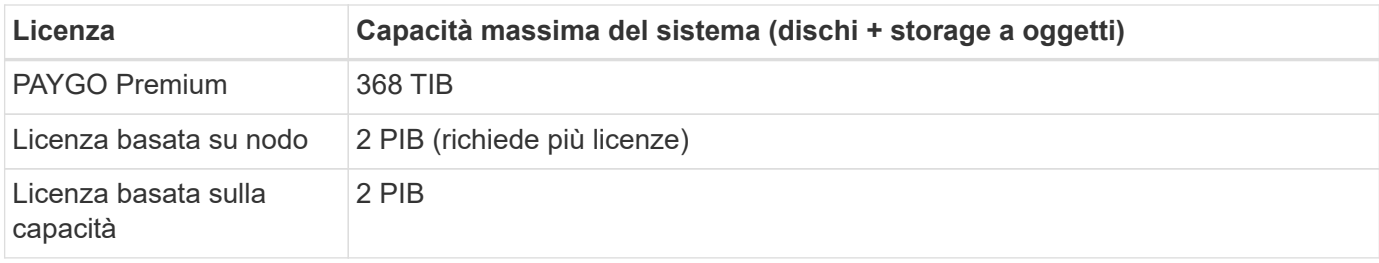

#### **Per ha, il limite di capacità della licenza è per nodo o per l'intera coppia ha?**

Il limite di capacità è per l'intera coppia ha. Non è per nodo. Ad esempio, se si utilizza la licenza Premium, è possibile avere fino a 368 TIB di capacità tra entrambi i nodi.

### **Limiti di dischi e tiering in base alle dimensioni delle macchine virtuali**

I limiti dei dischi riportati di seguito sono specifici per i dischi che contengono dati utente. I limiti non includono il disco root, il disco core e la VNVRAM.

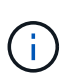

Il numero di dischi dati elencati nelle tabelle seguenti è pari a 9.7 P5. Nelle versioni precedenti del 9.7, erano supportati due dischi dati aggiuntivi. A partire dalla versione 9.7 P5, Cloud Volumes ONTAP utilizza un disco aggiuntivo per i dati principali e un altro per la VNVRAM. Questa modifica ha ridotto il numero di dischi disponibili per i dati.

Le tabelle riportate di seguito mostrano la capacità massima del sistema in base alle dimensioni delle macchine virtuali con i soli dischi e con il tiering dei dischi e dei dati cold sullo storage a oggetti.

- I sistemi a nodo singolo possono utilizzare dischi gestiti HDD standard, dischi gestiti SSD standard e dischi gestiti SSD Premium, con un massimo di 32 TIB per disco. Il numero di dischi supportati varia in base alle dimensioni della macchina virtuale.
- I sistemi HA utilizzano i blob di pagina Premium come dischi, con un massimo di 8 TIB per blob di pagina. Il numero di dischi supportati varia in base alle dimensioni della macchina virtuale.

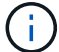

Puoi acquistare più licenze basate su nodi per un sistema Cloud Volumes ONTAP BYOL a nodo singolo o coppia ha, per allocare più di 368 TiB di capacità, fino al limite massimo di capacità di sistema testato e supportato di 2 PIB. Tenere presente che i limiti dei dischi possono impedire di raggiungere il limite di capacità utilizzando solo i dischi. È possibile superare il limite di dischi di ["tiering dei dati inattivi sullo storage a oggetti"](https://docs.netapp.com/us-en/bluexp-cloud-volumes-ontap/concept-data-tiering.html). ["Scopri come aggiungere ulteriori licenze di](https://docs.netapp.com/us-en/bluexp-cloud-volumes-ontap/task-manage-node-licenses.html) [sistema a Cloud Volumes ONTAP".](https://docs.netapp.com/us-en/bluexp-cloud-volumes-ontap/task-manage-node-licenses.html) Sebbene Cloud Volumes ONTAP supporti fino alla capacità massima testata e supportata di sistema di 2 PIB, il superamento del limite di 2 PIB comporta una configurazione di sistema non supportata.

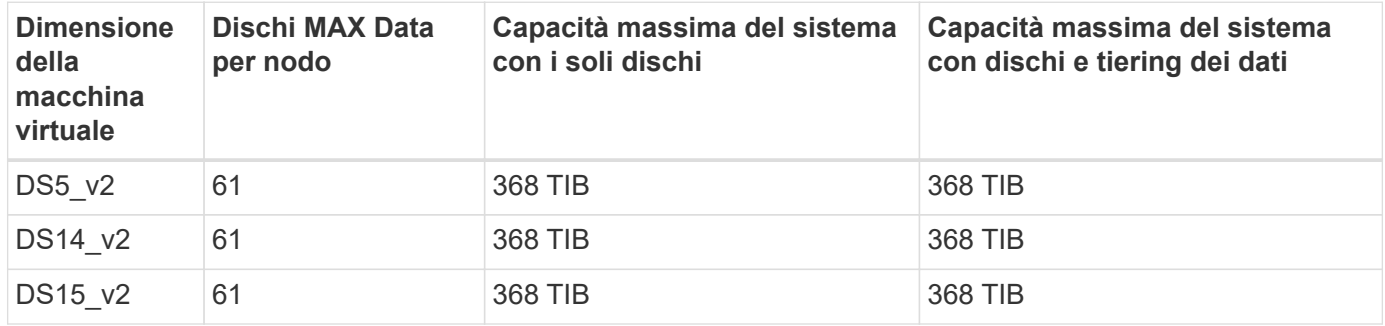

#### **Nodo singolo con licenza Premium**

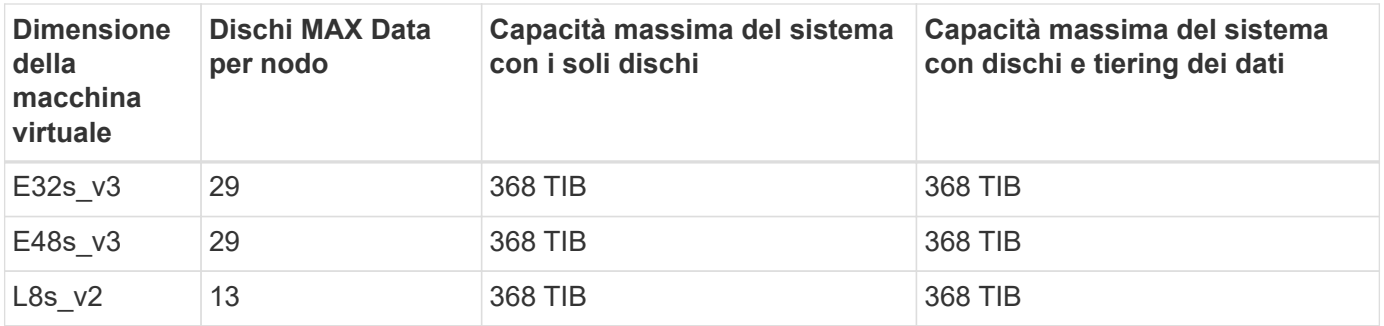

#### **Nodo singolo con licenze basate su nodo**

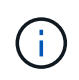

Per alcuni tipi di macchine virtuali, sono necessarie diverse licenze BYOL per raggiungere la capacità massima di sistema indicata di seguito. Ad esempio, sono necessarie 6 licenze BYOL per raggiungere 2 PIB con DS5\_v2.

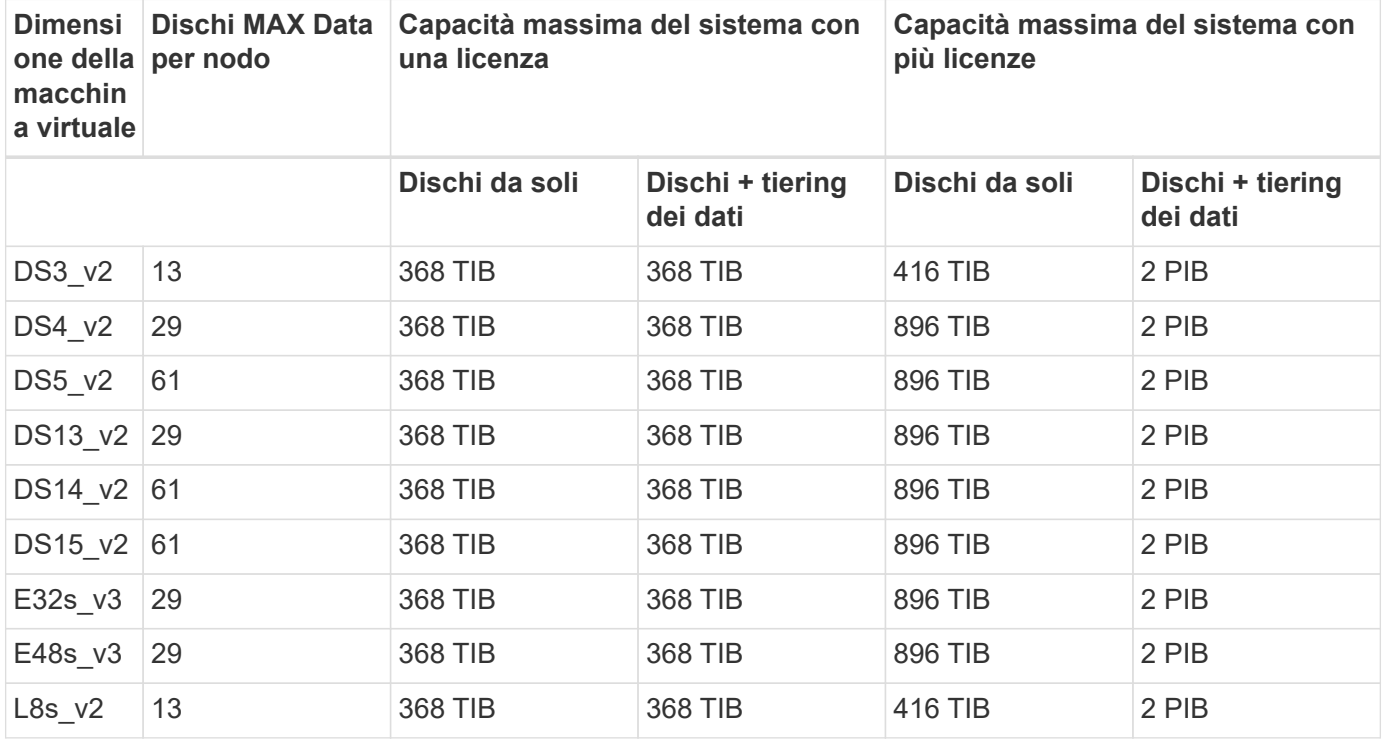

#### **Nodo singolo con licenze basate sulla capacità**

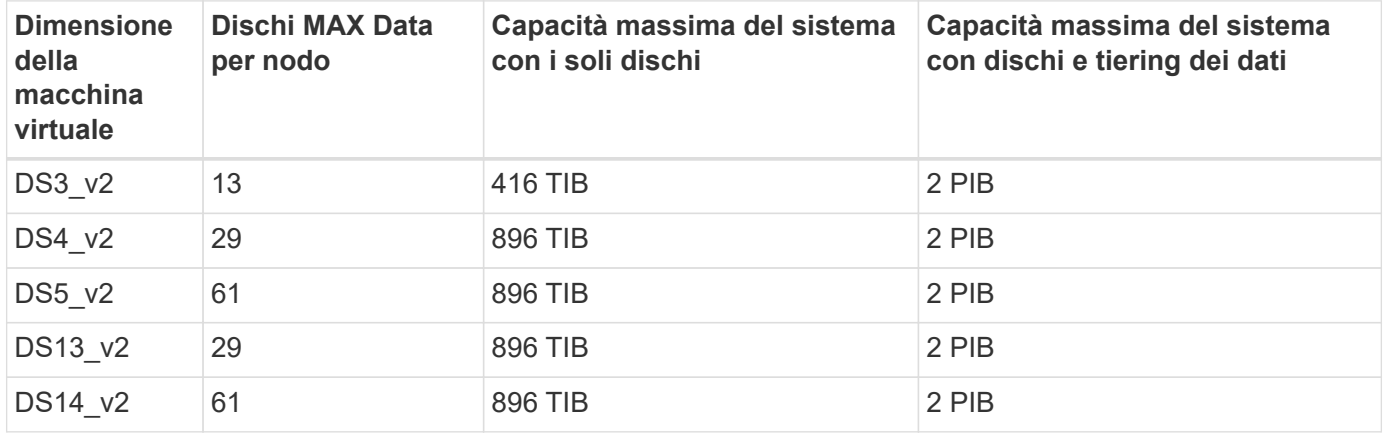

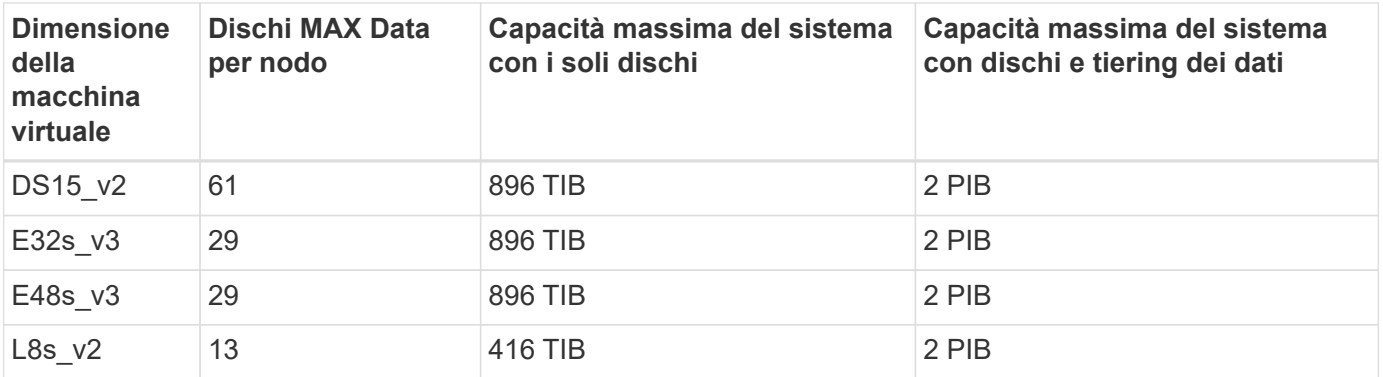

#### **HA si accoppia con una licenza Premium**

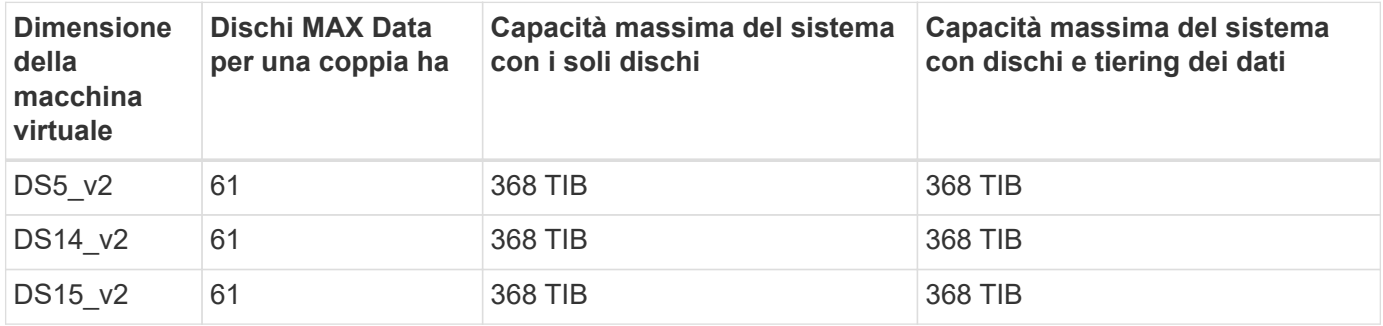

#### **HA si accoppia con licenze basate su nodo**

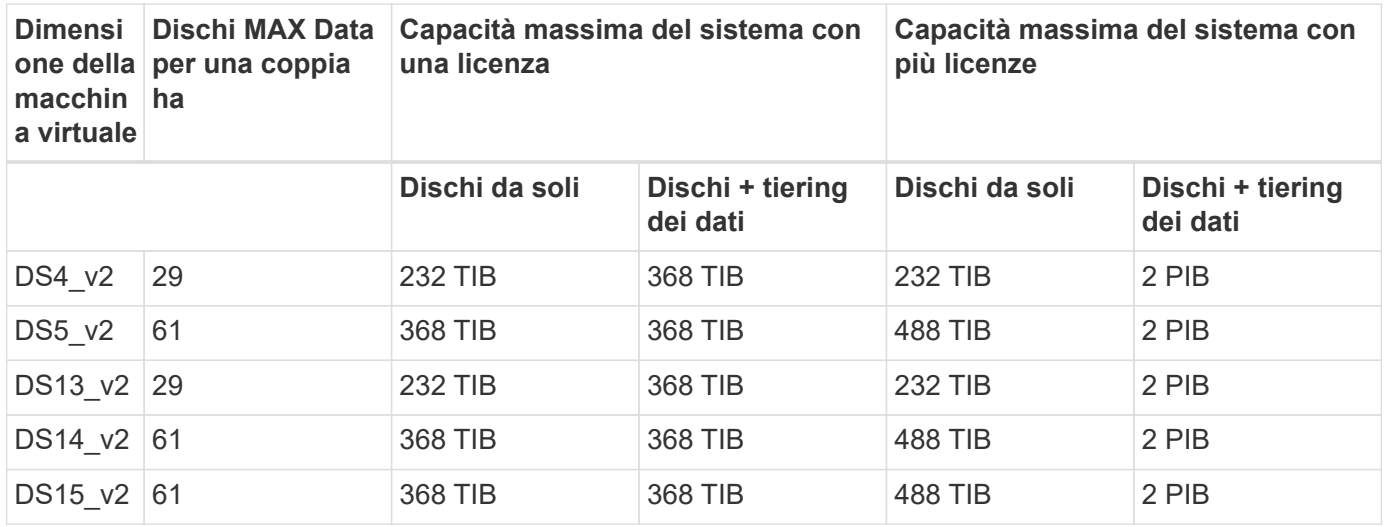

#### **HA si accoppia con licenze basate sulla capacità**

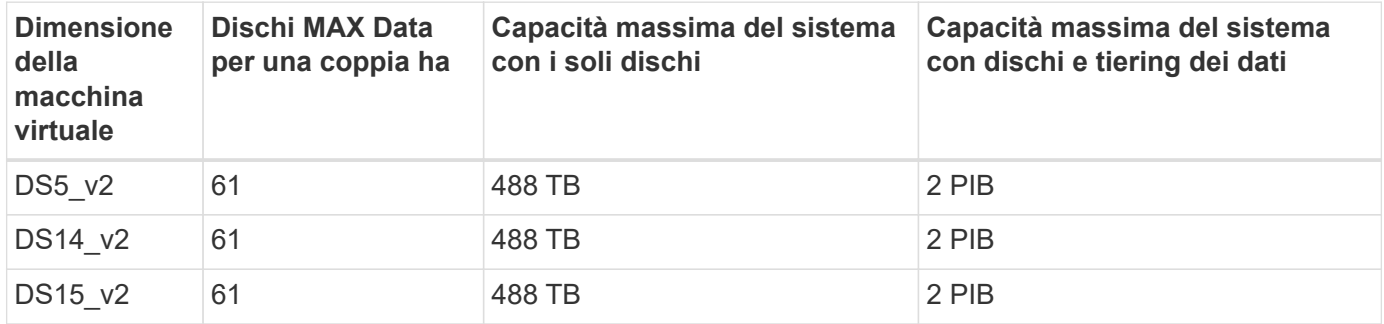

### **Limiti aggregati**

Cloud Volumes ONTAP utilizza lo storage Azure come dischi e li raggruppa in *aggregati*. Gli aggregati forniscono storage ai volumi.

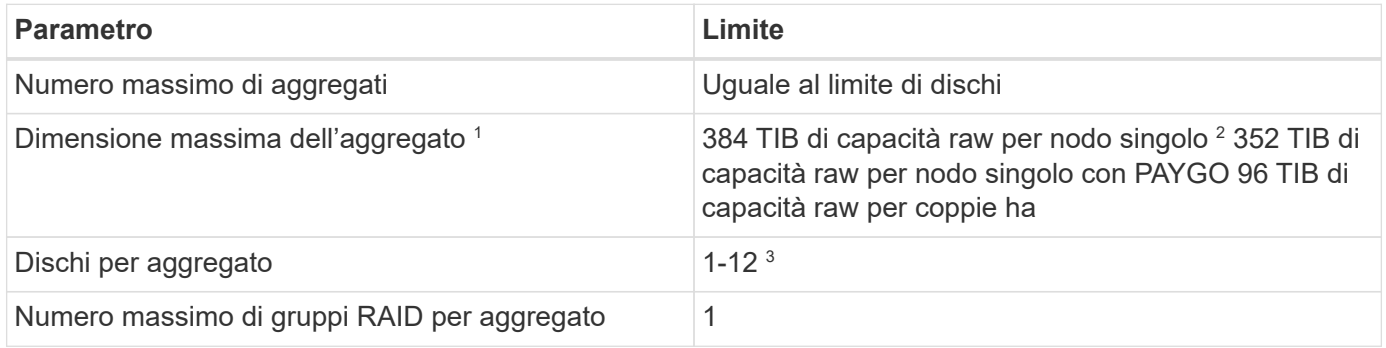

Note:

- 1. Il limite di capacità aggregata si basa sui dischi che compongono l'aggregato. Il limite non include lo storage a oggetti utilizzato per il tiering dei dati.
- 2. Se si utilizza una licenza basata su nodo, sono necessarie due licenze BYOL per raggiungere 384 TIB.
- 3. Tutti i dischi di un aggregato devono avere le stesse dimensioni.

### **Limiti di storage logico**

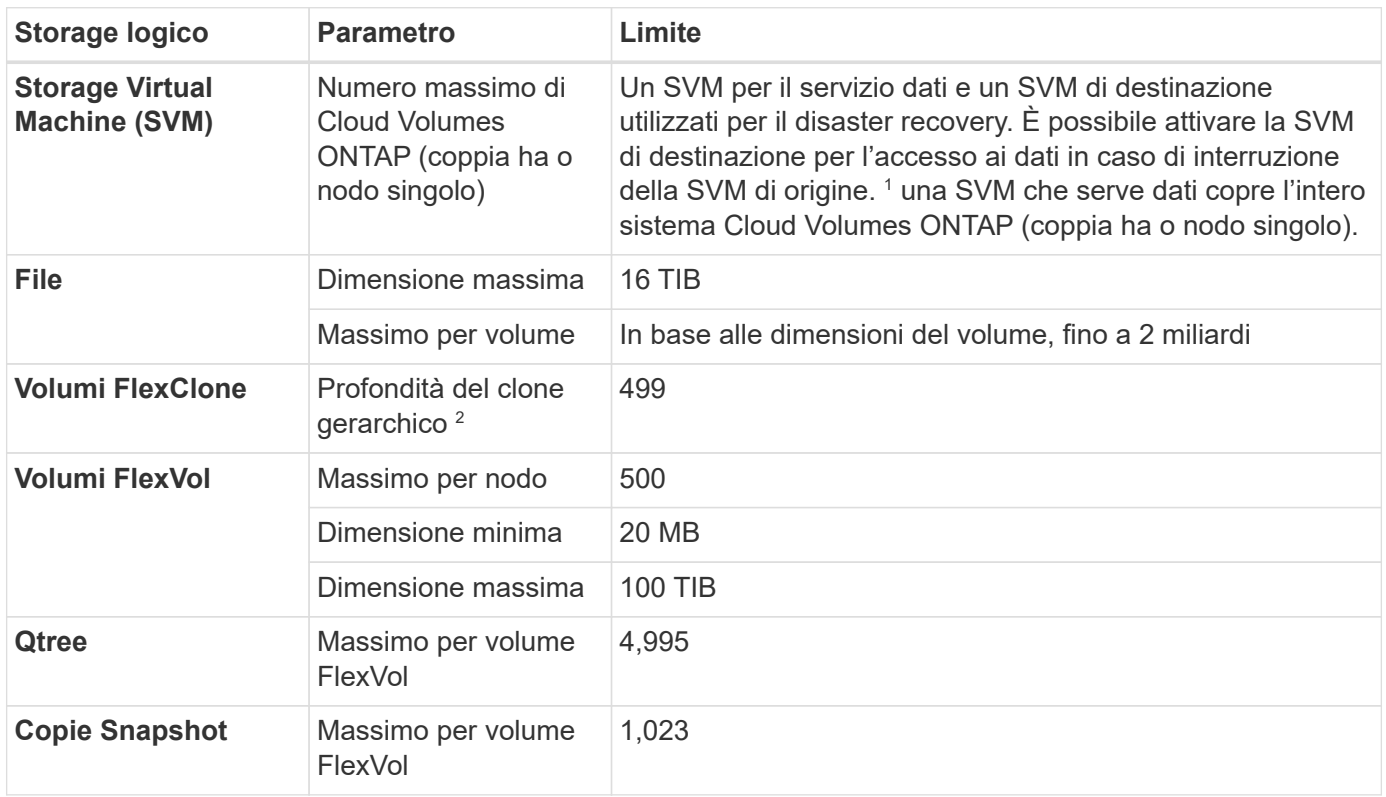

Note:

1. Cloud Manager non fornisce alcun supporto di configurazione o orchestrazione per il disaster recovery SVM. Inoltre, non supporta attività correlate allo storage su una SVM aggiuntiva. Per il disaster recovery di SVM, è necessario utilizzare System Manager o CLI.

- ["Guida rapida alla preparazione del disaster recovery per SVM"](https://library.netapp.com/ecm/ecm_get_file/ECMLP2839856)
- ["Guida di SVM Disaster Recovery Express"](https://library.netapp.com/ecm/ecm_get_file/ECMLP2839857)
- 2. La profondità dei cloni gerarchici è la profondità massima di una gerarchia nidificata di volumi FlexClone che è possibile creare da un singolo volume FlexVol.

### **Limiti dello storage iSCSI**

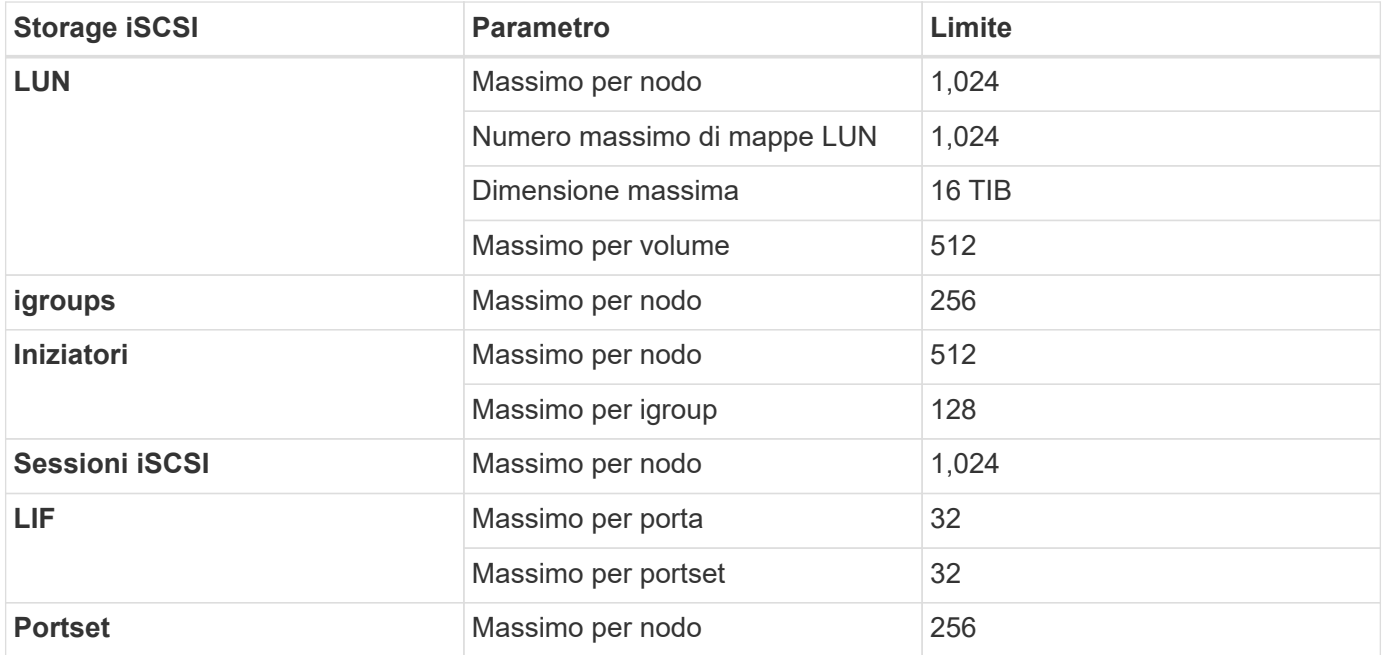

## <span id="page-26-0"></span>**Limiti di storage in Google Cloud**

Cloud Volumes ONTAP ha limiti di configurazione dello storage per garantire operazioni affidabili. Per ottenere prestazioni ottimali, non configurare il sistema ai valori massimi.

### **Capacità massima del sistema per licenza**

La capacità massima del sistema per un sistema Cloud Volumes ONTAP è determinata dalla relativa licenza. La capacità massima del sistema include lo storage basato su disco e lo storage a oggetti utilizzato per il tiering dei dati. NetApp non supporta il superamento di questo limite.

Per alcune configurazioni, i limiti dei dischi impediscono di raggiungere il limite di capacità utilizzando solo i dischi. È possibile raggiungere il limite di capacità entro ["tiering dei dati inattivi sullo storage a oggetti"](https://docs.netapp.com/us-en/bluexp-cloud-volumes-ontap/concept-data-tiering.html). Per ulteriori informazioni, fare riferimento ai limiti dei dischi riportati di seguito.

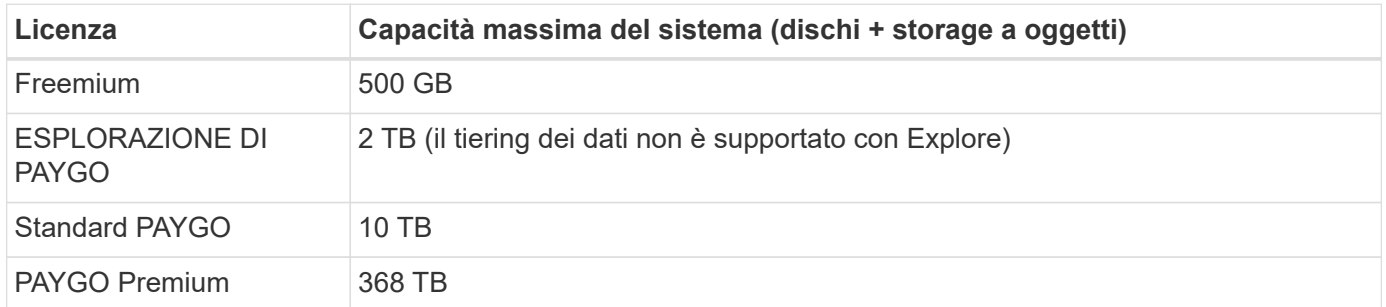

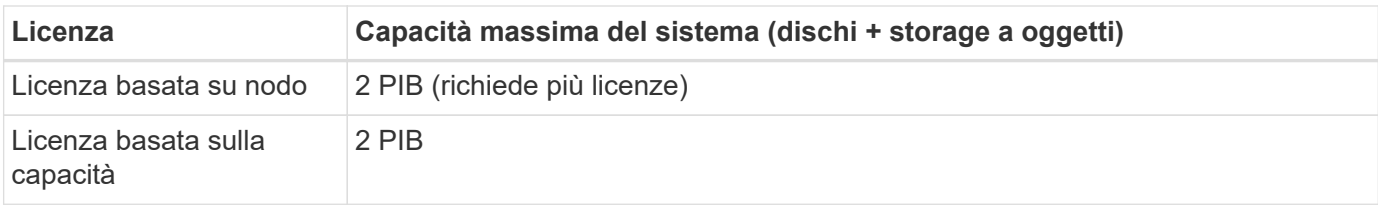

### **Limiti di dischi e tiering**

La tabella riportata di seguito mostra la capacità massima del sistema con i soli dischi e con il tiering dei dischi e dei dati cold sullo storage a oggetti. I limiti dei dischi sono specifici per i dischi che contengono dati utente. I limiti non includono il disco di boot e il disco root.

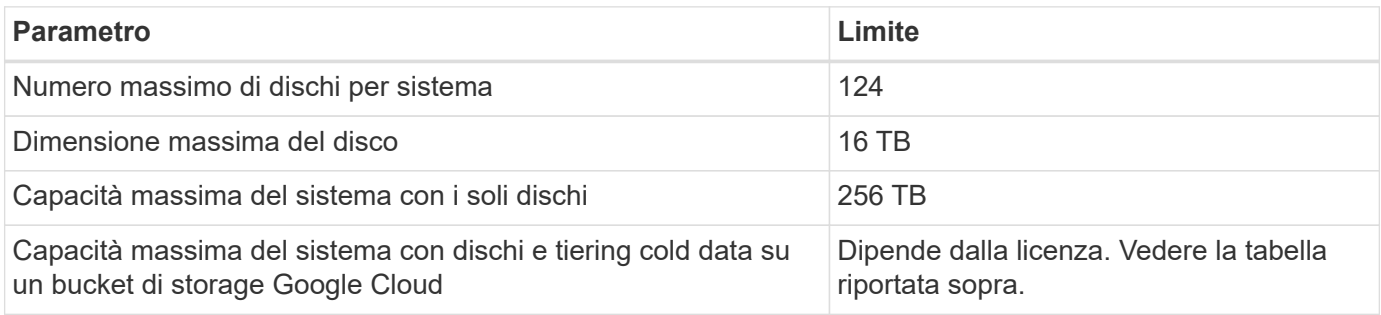

### **Limiti aggregati**

Cloud Volumes ONTAP raggruppa i dischi di Google Cloud in *aggregati*. Gli aggregati forniscono storage ai volumi.

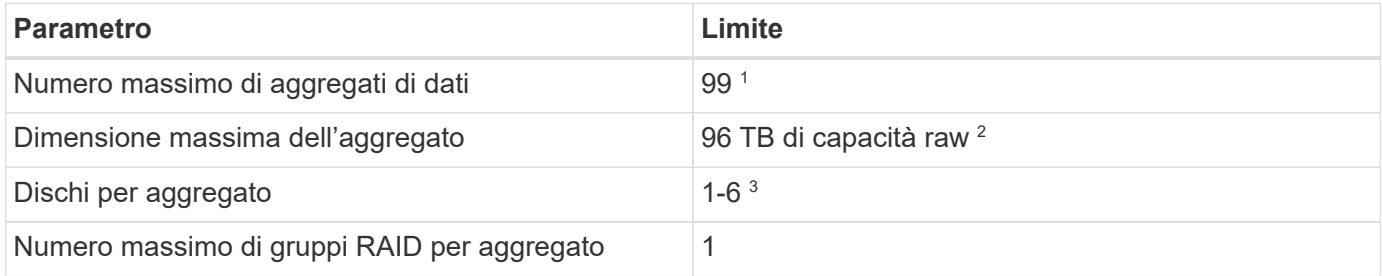

Note:

- 1. Il numero massimo di aggregati di dati non include l'aggregato root.
- 2. Il limite di capacità aggregata si basa sui dischi che compongono l'aggregato. Il limite non include lo storage a oggetti utilizzato per il tiering dei dati.
- 3. Tutti i dischi di un aggregato devono avere le stesse dimensioni.

### **Limiti di storage logico**

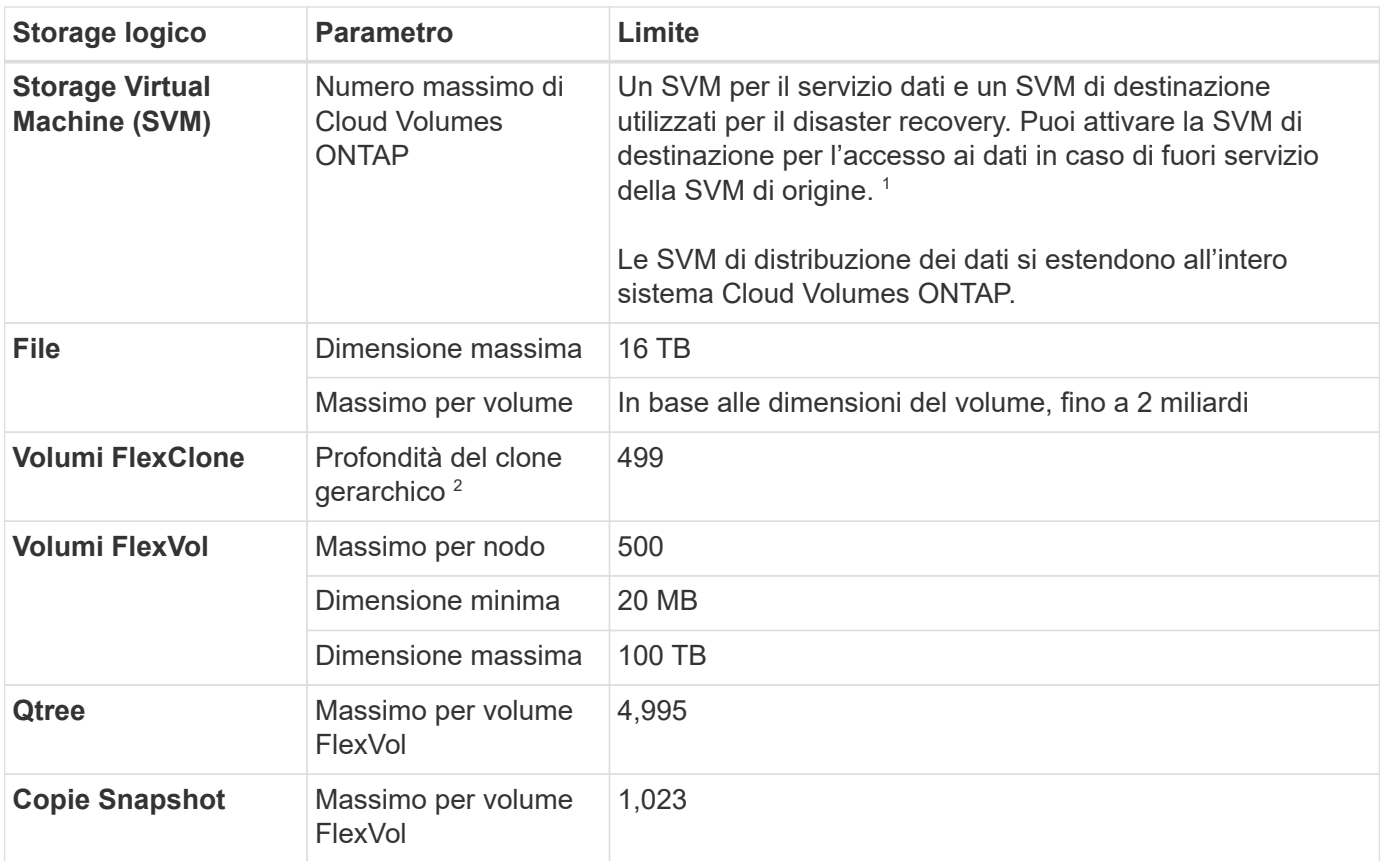

Note:

- 1. Cloud Manager non fornisce alcun supporto di configurazione o orchestrazione per il disaster recovery SVM. Inoltre, non supporta attività correlate allo storage su una SVM aggiuntiva. Per il disaster recovery di SVM, è necessario utilizzare System Manager o CLI.
	- ["Guida rapida alla preparazione del disaster recovery per SVM"](https://library.netapp.com/ecm/ecm_get_file/ECMLP2839856)
	- ["Guida di SVM Disaster Recovery Express"](https://library.netapp.com/ecm/ecm_get_file/ECMLP2839857)
- 2. La profondità dei cloni gerarchici è la profondità massima di una gerarchia nidificata di volumi FlexClone che è possibile creare da un singolo volume FlexVol.

### **Limiti dello storage iSCSI**

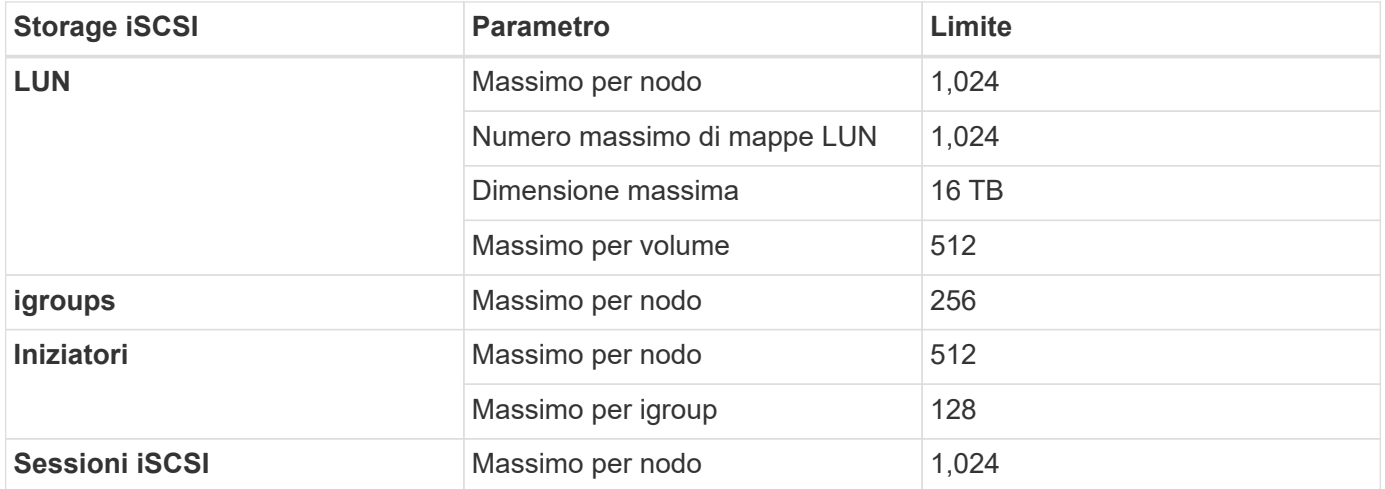

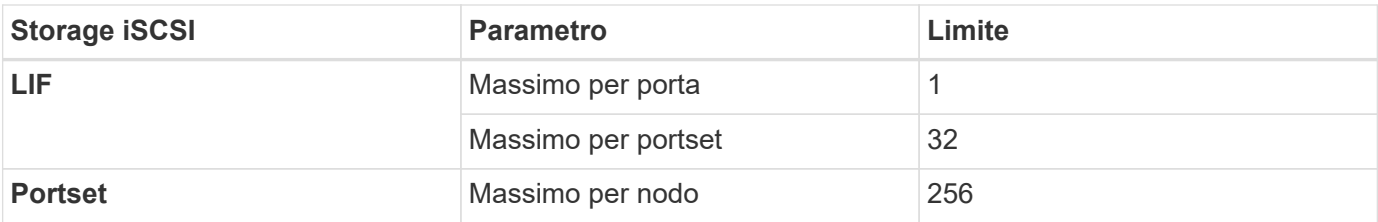

# <span id="page-30-0"></span>**Problemi noti**

I problemi noti identificano i problemi che potrebbero impedire l'utilizzo corretto di questa versione del prodotto.

I problemi noti relativi al software ONTAP sono disponibili in ["Note di rilascio di ONTAP"](https://library.netapp.com/ecm/ecm_download_file/ECMLP2492508).

### <span id="page-30-1"></span>**L'interruzione del nodo può causare un guasto sulle coppie ha con più SVM**

Se si prevede di arrestare o riavviare un nodo Cloud Volumes ONTAP in una coppia ha con più macchine virtuali di storage (SVM), si consiglia di pre-migrare tutte le interfacce logiche (LIFF) nel nodo partner prima di spegnere il nodo.

Nell'esempio seguente vengono migrate tutte le LIF dei dati dal nodo (locale) corrente:

```
node1::> network interface migrate-all -node local
```
Questa azione consente di velocizzare la transizione di rete al nodo partner ed evitare occasionali problemi noti legati all'arresto del nodo.

Se il nodo non può essere arrestato perché la migrazione delle LIF richiede troppo tempo, un nuovo tentativo del comando reboot o halt dovrebbe interromperlo.

# <span id="page-31-0"></span>**Limitazioni note**

## <span id="page-31-1"></span>**Limitazioni in tutti i provider di cloud**

Le limitazioni note identificano piattaforme, dispositivi o funzioni non supportate da questa versione del prodotto o che non interagiscono correttamente con esso. Esaminare attentamente queste limitazioni.

Le seguenti limitazioni si applicano a Cloud Volumes ONTAP in tutti i provider cloud: AWS, Azure e Google Cloud.

### **Numero massimo di operazioni di replica simultanee**

Il numero massimo di trasferimenti simultanei di SnapMirror o SnapVault per Cloud Volumes ONTAP è 100 per nodo, indipendentemente dal tipo di istanza o di macchina.

### **Cloud Volumes ONTAP supporta istanze di macchine virtuali riservate e on-demand**

Cloud Volumes ONTAP può essere eseguito su un'istanza di macchina virtuale riservata o on-demand dal tuo cloud provider. Altri tipi di istanze di macchine virtuali non sono supportati.

#### **Le soluzioni di gestione automatica delle risorse applicative non devono essere utilizzate**

Le soluzioni di gestione automatica delle risorse applicative non devono gestire i sistemi Cloud Volumes ONTAP. In questo modo, si può modificare una configurazione non supportata. Ad esempio, la soluzione potrebbe modificare Cloud Volumes ONTAP in un tipo di istanza di VM non supportato.

### **Gli aggiornamenti software devono essere completati da Cloud Manager**

Gli aggiornamenti di Cloud Volumes ONTAP devono essere completati da Cloud Manager. Non aggiornare Cloud Volumes ONTAP utilizzando Gestione di sistema o l'interfaccia CLI. In questo modo si può influire sulla stabilità del sistema.

#### **L'implementazione di Cloud Volumes ONTAP non deve essere modificata dalla console del provider di cloud**

Le modifiche apportate a una configurazione Cloud Volumes ONTAP dalla console del provider di servizi cloud comportano una configurazione non supportata. Qualsiasi modifica apportata alle risorse Cloud Volumes ONTAP create e gestite da Cloud Manager può influire sulla stabilità del sistema e sulla capacità di gestione del sistema da parte di Cloud Manager.

### **I dischi e gli aggregati devono essere gestiti da Cloud Manager**

Tutti i dischi e gli aggregati devono essere creati ed eliminati direttamente da Cloud Manager. Non eseguire queste azioni da un altro tool di gestione. In questo modo si può influire sulla stabilità del sistema, ostacolare la possibilità di aggiungere dischi in futuro e potenzialmente generare tariffe ridondanti per i provider di cloud.

### **Limitazione delle licenze SnapManager**

Le licenze SnapManager per server sono supportate con Cloud Volumes ONTAP. Le licenze per sistema storage (suite SnapManager) non sono supportate.

### **Funzionalità ONTAP non supportate**

Le seguenti funzioni non sono supportate con Cloud Volumes ONTAP:

- Deduplica inline a livello di aggregato
- Deduplica in background a livello aggregato
- Centro di manutenzione dei dischi
- Pulizia dei dischi
- Mirroring FabricPool
- Fibre Channel (FC)
- Pool di flash
- Volumi infiniti
- Gruppi di interfacce
- Failover LIF Intranode
- MetroCluster
- RAID4, RAID-DP, RAID-TEC (RAID0 supportato)
- Service Processor
- Conformità SnapLock e modalità aziendali (solo cloud WORM supportato)
- SnapMirror sincrono
- VLAN

# <span id="page-32-0"></span>**Limitazioni note in AWS**

Le seguenti limitazioni note sono specifiche di Cloud Volumes ONTAP in Amazon Web Services. Verificare anche ["Limitazioni in tutti i provider di cloud"](#page-31-1).

### **Coppie HA non supportate con gli outpost AWS**

I sistemi a nodo singolo sono supportati con gli outpost AWS, ma le coppie ha non sono attualmente supportate.

### **Limitazioni della cache flash**

I tipi di istanze C5D e R5D includono lo storage NVMe locale, utilizzato da Cloud Volumes ONTAP come *Flash cache*. Tenere presente le seguenti limitazioni:

• La compressione deve essere disattivata su tutti i volumi per sfruttare i miglioramenti delle prestazioni di Flash cache.

Quando crei un volume da Cloud Manager, puoi scegliere di non utilizzare l'efficienza dello storage, oppure creare un volume e poi ["Disattivare la compressione dei dati utilizzando l'interfaccia CLI"](http://docs.netapp.com/ontap-9/topic/com.netapp.doc.dot-cm-vsmg/GUID-8508A4CB-DB43-4D0D-97EB-859F58B29054.html).

• Il ripristino della cache dopo un riavvio non è supportato con Cloud Volumes ONTAP.

### **Falsi allarmi segnalati da Amazon CloudWatch**

Cloud Volumes ONTAP non rilascia CPU quando è inattivo, così ["Amazon CloudWatch"](https://aws.amazon.com/cloudwatch/) Può segnalare un avviso CPU elevato per l'istanza EC2 perché rileva un utilizzo del 100%. È possibile ignorare questo allarme. Il comando ONTAP statistics (Statistiche CPU) visualizza l'utilizzo effettivo delle CPU.

#### **Le coppie Cloud Volumes ONTAP ha non supportano il giveback immediato dello storage**

Dopo il riavvio di un nodo, il partner deve sincronizzare i dati prima di poter restituire lo storage. Il tempo necessario per risincronizzare i dati dipende dalla quantità di dati scritti dai client mentre il nodo era inattivo e dalla velocità di scrittura dei dati durante il periodo di giveback.

["Scopri come funziona lo storage in una coppia Cloud Volumes ONTAP ha eseguita in AWS".](https://docs.netapp.com/us-en/bluexp-cloud-volumes-ontap/concept-ha.html)

#### **Limitazioni dell'ambiente AWS C2S**

Visualizza le limitazioni nei documenti di Cloud Manager: ["Introduzione all'ambiente AWS C2S"](https://docs.netapp.com/us-en/bluexp-cloud-volumes-ontap/task-getting-started-aws-c2s.html)

## <span id="page-33-0"></span>**Limitazioni note in Azure**

Le seguenti limitazioni note sono specifiche di Cloud Volumes ONTAP in Microsoft Azure. Verificare anche ["Limitazioni in tutti i provider di cloud"](#page-31-1).

#### **Limitazioni della cache flash**

Il tipo di macchina virtuale Standard\_L8s\_v2 include lo storage NVMe locale, utilizzato da Cloud Volumes ONTAP come *Flash cache*. Nota le seguenti limitazioni per Flash cache:

• La compressione deve essere disattivata su tutti i volumi per sfruttare i miglioramenti delle prestazioni di Flash cache.

Quando crei un volume da Cloud Manager, puoi scegliere di non utilizzare l'efficienza dello storage, oppure creare un volume e poi ["Disattivare la compressione dei dati utilizzando l'interfaccia CLI"](http://docs.netapp.com/ontap-9/topic/com.netapp.doc.dot-cm-vsmg/GUID-8508A4CB-DB43-4D0D-97EB-859F58B29054.html).

• Il ripristino della cache dopo un riavvio non è supportato con Cloud Volumes ONTAP.

#### **Limitazioni DI HA**

Le seguenti limitazioni influiscono sulle coppie ha di Cloud Volumes ONTAP in Microsoft Azure:

- NFSv4 non è supportato. NFSv3 è supportato.
- Le coppie HA non sono supportate in alcune regioni.

["Consulta l'elenco delle aree Azure supportate"](https://cloud.netapp.com/cloud-volumes-global-regions)

# <span id="page-34-0"></span>**Limitazioni note di Google Cloud**

Non sono note limitazioni specifiche per Cloud Volumes ONTAP nella piattaforma cloud di Google. Vedere ["Limitazioni in tutti i provider di cloud"](#page-31-1).

# <span id="page-35-0"></span>**Note legali**

Le note legali forniscono l'accesso a dichiarazioni di copyright, marchi, brevetti e altro ancora.

# <span id="page-35-1"></span>**Copyright**

["https://www.netapp.com/company/legal/copyright/"](https://www.netapp.com/company/legal/copyright/)

# <span id="page-35-2"></span>**Marchi**

NETAPP, il logo NETAPP e i marchi elencati nella pagina dei marchi NetApp sono marchi di NetApp, Inc. Altri nomi di società e prodotti potrebbero essere marchi dei rispettivi proprietari.

["https://www.netapp.com/company/legal/trademarks/"](https://www.netapp.com/company/legal/trademarks/)

# <span id="page-35-3"></span>**Brevetti**

Un elenco aggiornato dei brevetti di proprietà di NetApp è disponibile all'indirizzo:

<https://www.netapp.com/pdf.html?item=/media/11887-patentspage.pdf>

# <span id="page-35-4"></span>**Direttiva sulla privacy**

["https://www.netapp.com/company/legal/privacy-policy/"](https://www.netapp.com/company/legal/privacy-policy/)

# <span id="page-35-5"></span>**Open source**

I file di avviso forniscono informazioni sul copyright e sulle licenze di terze parti utilizzate nel software NetApp.

- ["Avviso per Cloud Volumes ONTAP 9.7"](https://docs.netapp.com/it-it/cloud-volumes-ontap-97-relnotes/media/notice_cloud_volumes_ontap_9.7.pdf)
- ["Avviso per ONTAP 9.7"](https://library.netapp.com/ecm/ecm_download_file/ECMLP2860921)

#### **Informazioni sul copyright**

Copyright © 2023 NetApp, Inc. Tutti i diritti riservati. Stampato negli Stati Uniti d'America. Nessuna porzione di questo documento soggetta a copyright può essere riprodotta in qualsiasi formato o mezzo (grafico, elettronico o meccanico, inclusi fotocopie, registrazione, nastri o storage in un sistema elettronico) senza previo consenso scritto da parte del detentore del copyright.

Il software derivato dal materiale sottoposto a copyright di NetApp è soggetto alla seguente licenza e dichiarazione di non responsabilità:

IL PRESENTE SOFTWARE VIENE FORNITO DA NETAPP "COSÌ COM'È" E SENZA QUALSIVOGLIA TIPO DI GARANZIA IMPLICITA O ESPRESSA FRA CUI, A TITOLO ESEMPLIFICATIVO E NON ESAUSTIVO, GARANZIE IMPLICITE DI COMMERCIABILITÀ E IDONEITÀ PER UNO SCOPO SPECIFICO, CHE VENGONO DECLINATE DAL PRESENTE DOCUMENTO. NETAPP NON VERRÀ CONSIDERATA RESPONSABILE IN ALCUN CASO PER QUALSIVOGLIA DANNO DIRETTO, INDIRETTO, ACCIDENTALE, SPECIALE, ESEMPLARE E CONSEQUENZIALE (COMPRESI, A TITOLO ESEMPLIFICATIVO E NON ESAUSTIVO, PROCUREMENT O SOSTITUZIONE DI MERCI O SERVIZI, IMPOSSIBILITÀ DI UTILIZZO O PERDITA DI DATI O PROFITTI OPPURE INTERRUZIONE DELL'ATTIVITÀ AZIENDALE) CAUSATO IN QUALSIVOGLIA MODO O IN RELAZIONE A QUALUNQUE TEORIA DI RESPONSABILITÀ, SIA ESSA CONTRATTUALE, RIGOROSA O DOVUTA A INSOLVENZA (COMPRESA LA NEGLIGENZA O ALTRO) INSORTA IN QUALSIASI MODO ATTRAVERSO L'UTILIZZO DEL PRESENTE SOFTWARE ANCHE IN PRESENZA DI UN PREAVVISO CIRCA L'EVENTUALITÀ DI QUESTO TIPO DI DANNI.

NetApp si riserva il diritto di modificare in qualsiasi momento qualunque prodotto descritto nel presente documento senza fornire alcun preavviso. NetApp non si assume alcuna responsabilità circa l'utilizzo dei prodotti o materiali descritti nel presente documento, con l'eccezione di quanto concordato espressamente e per iscritto da NetApp. L'utilizzo o l'acquisto del presente prodotto non comporta il rilascio di una licenza nell'ambito di un qualche diritto di brevetto, marchio commerciale o altro diritto di proprietà intellettuale di NetApp.

Il prodotto descritto in questa guida può essere protetto da uno o più brevetti degli Stati Uniti, esteri o in attesa di approvazione.

LEGENDA PER I DIRITTI SOTTOPOSTI A LIMITAZIONE: l'utilizzo, la duplicazione o la divulgazione da parte degli enti governativi sono soggetti alle limitazioni indicate nel sottoparagrafo (b)(3) della clausola Rights in Technical Data and Computer Software del DFARS 252.227-7013 (FEB 2014) e FAR 52.227-19 (DIC 2007).

I dati contenuti nel presente documento riguardano un articolo commerciale (secondo la definizione data in FAR 2.101) e sono di proprietà di NetApp, Inc. Tutti i dati tecnici e il software NetApp forniti secondo i termini del presente Contratto sono articoli aventi natura commerciale, sviluppati con finanziamenti esclusivamente privati. Il governo statunitense ha una licenza irrevocabile limitata, non esclusiva, non trasferibile, non cedibile, mondiale, per l'utilizzo dei Dati esclusivamente in connessione con e a supporto di un contratto governativo statunitense in base al quale i Dati sono distribuiti. Con la sola esclusione di quanto indicato nel presente documento, i Dati non possono essere utilizzati, divulgati, riprodotti, modificati, visualizzati o mostrati senza la previa approvazione scritta di NetApp, Inc. I diritti di licenza del governo degli Stati Uniti per il Dipartimento della Difesa sono limitati ai diritti identificati nella clausola DFARS 252.227-7015(b) (FEB 2014).

#### **Informazioni sul marchio commerciale**

NETAPP, il logo NETAPP e i marchi elencati alla pagina<http://www.netapp.com/TM> sono marchi di NetApp, Inc. Gli altri nomi di aziende e prodotti potrebbero essere marchi dei rispettivi proprietari.